## **Projet de Développement Logiciel** (Master 1 – MIAGE)

#### http://mathieuacher.com/teaching/PDL/

## Mathieu Acher

Maître de Conférences mathieu.acher@irisa.fr

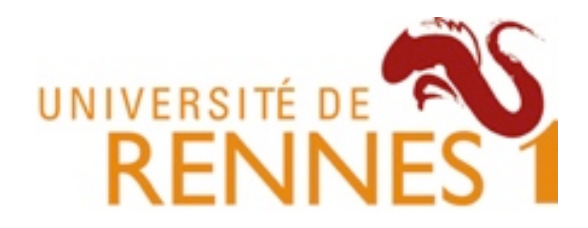

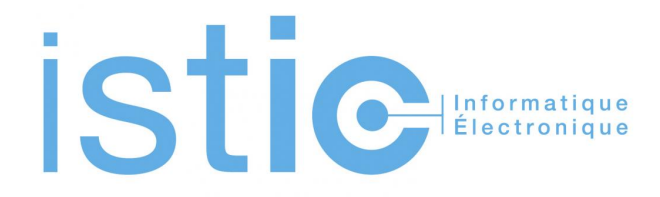

## **PDL: objectifs pédagogiques**

- Pratique et (re-)visite de votre cursus
	- Modélisation/UML, Programmation OO, test, design patterns, etc
	- Outils: git, IDE, Maven, intégration continue, documentation
	- Méthodes: travail en groupe, dates limites
- Une expérience de la difficulté du développement logiciel
	- $-$  indispensable pour votre future vie professionnelle
- **Contribution** à un projet réel, open source

### Développer du logiciel  $\sim$ =

# **« Multi-Person Construction Of Multi-Versions Programs »**

David Parnas, 2014

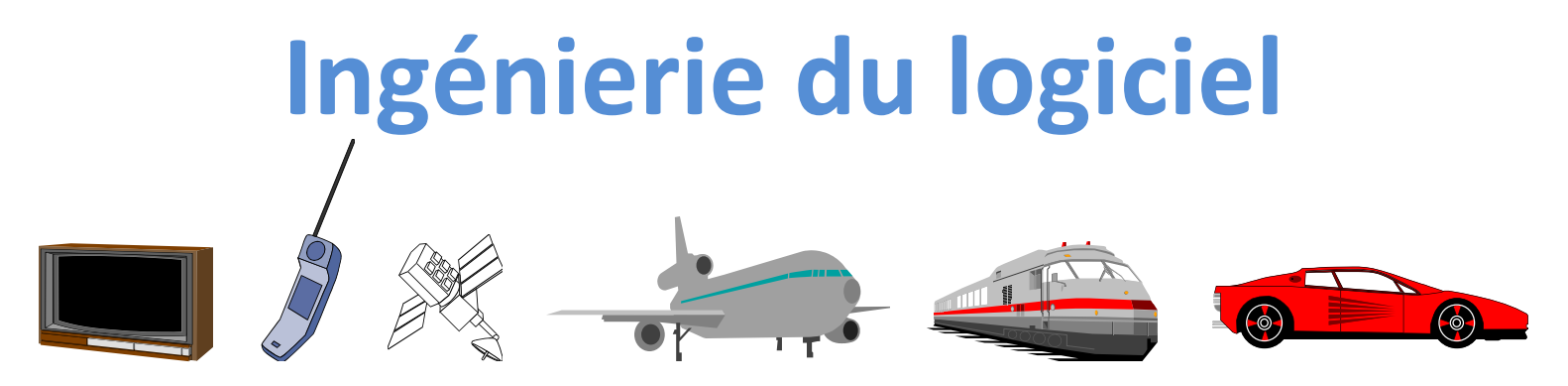

- De plus en plus complexe
	- Systèmes distribués
	- Qualité de service: performance, sécurité, sûreté, utilisabilité, etc.
- Explosion des fonctionnalités
	- Lignes de produits (espace/temps)

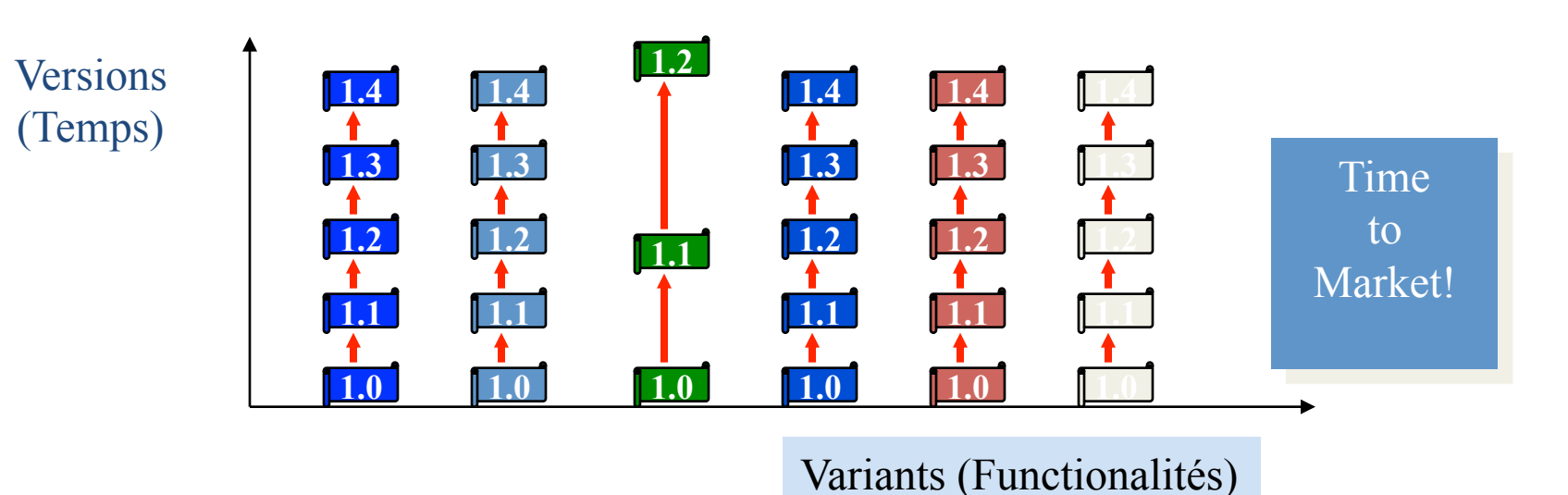

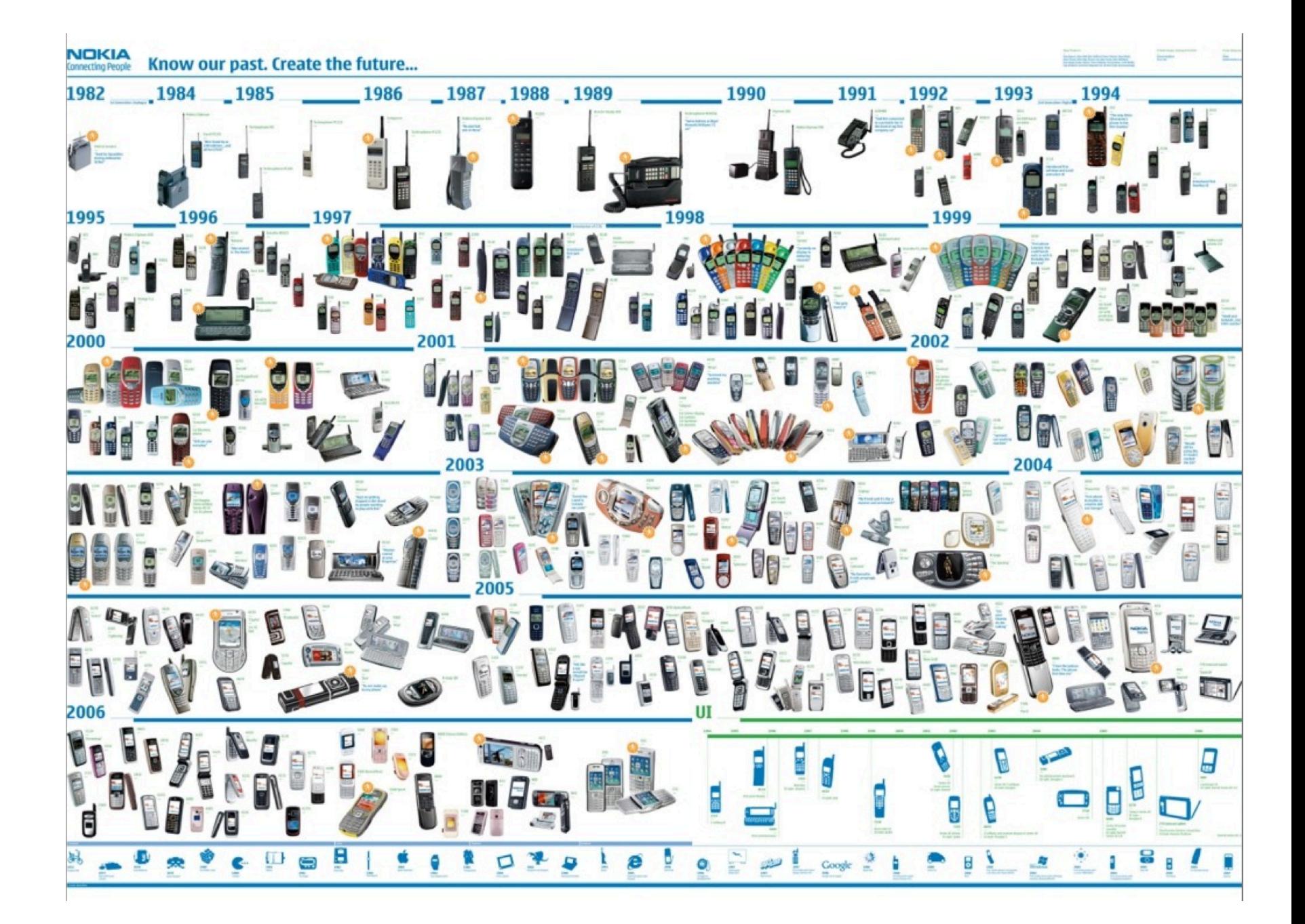

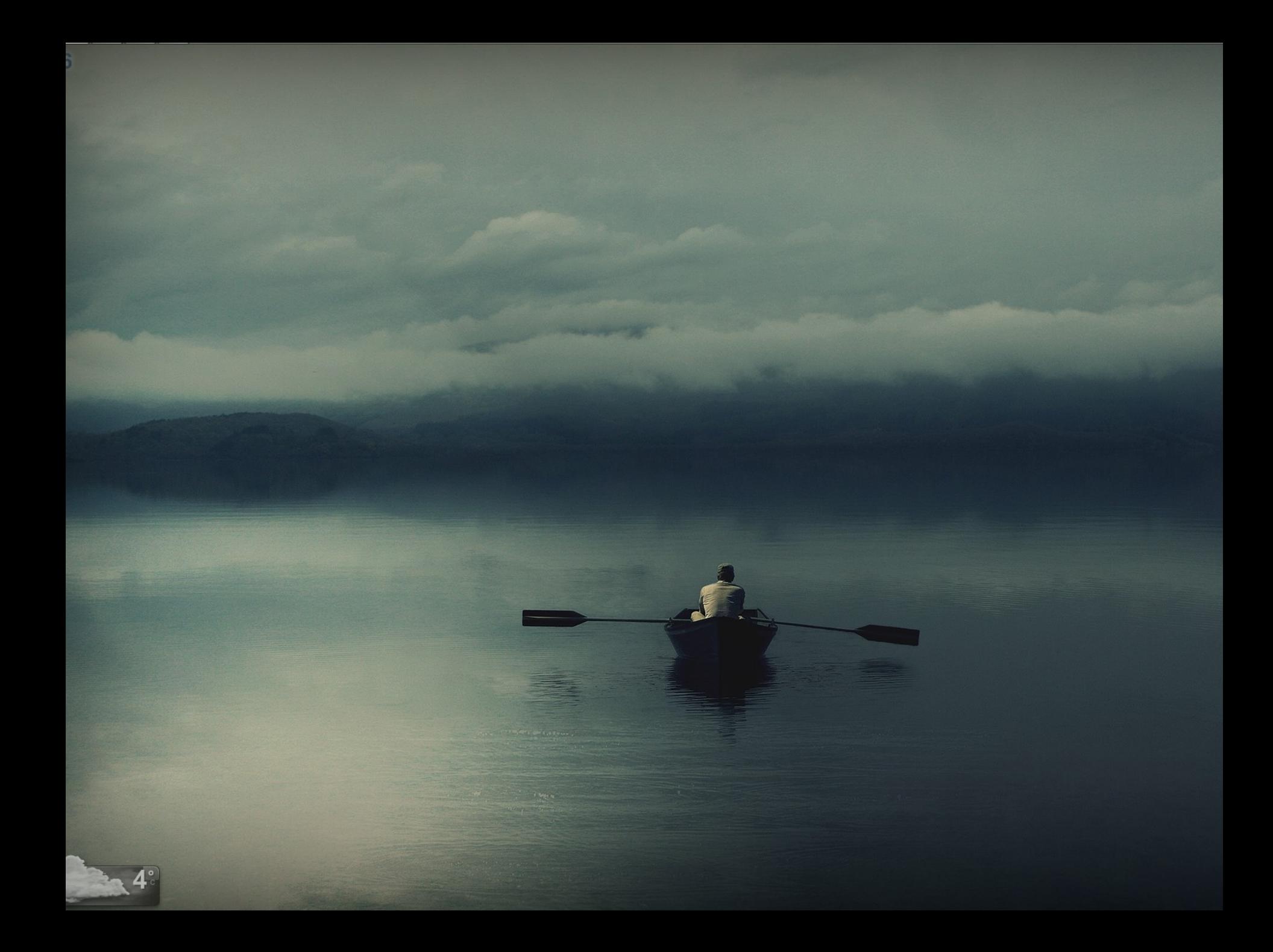

## **Travail d'équipe**

- Organisation
	- Partage des tâches
	- $-$  Planification
	- $-$  Communication
- Code idéalement...

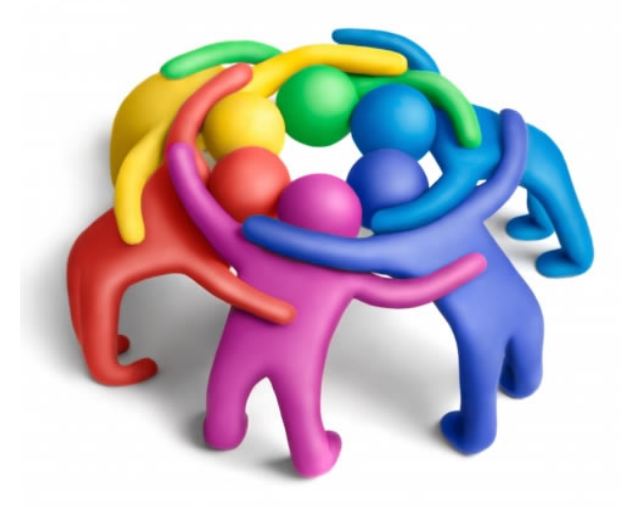

- Bien conçu, modulaire, documenté
- Maintenable, compréhensible
- Testable
- $\bullet$  Outils
	- Collaboratifs (e.g., système de versions)

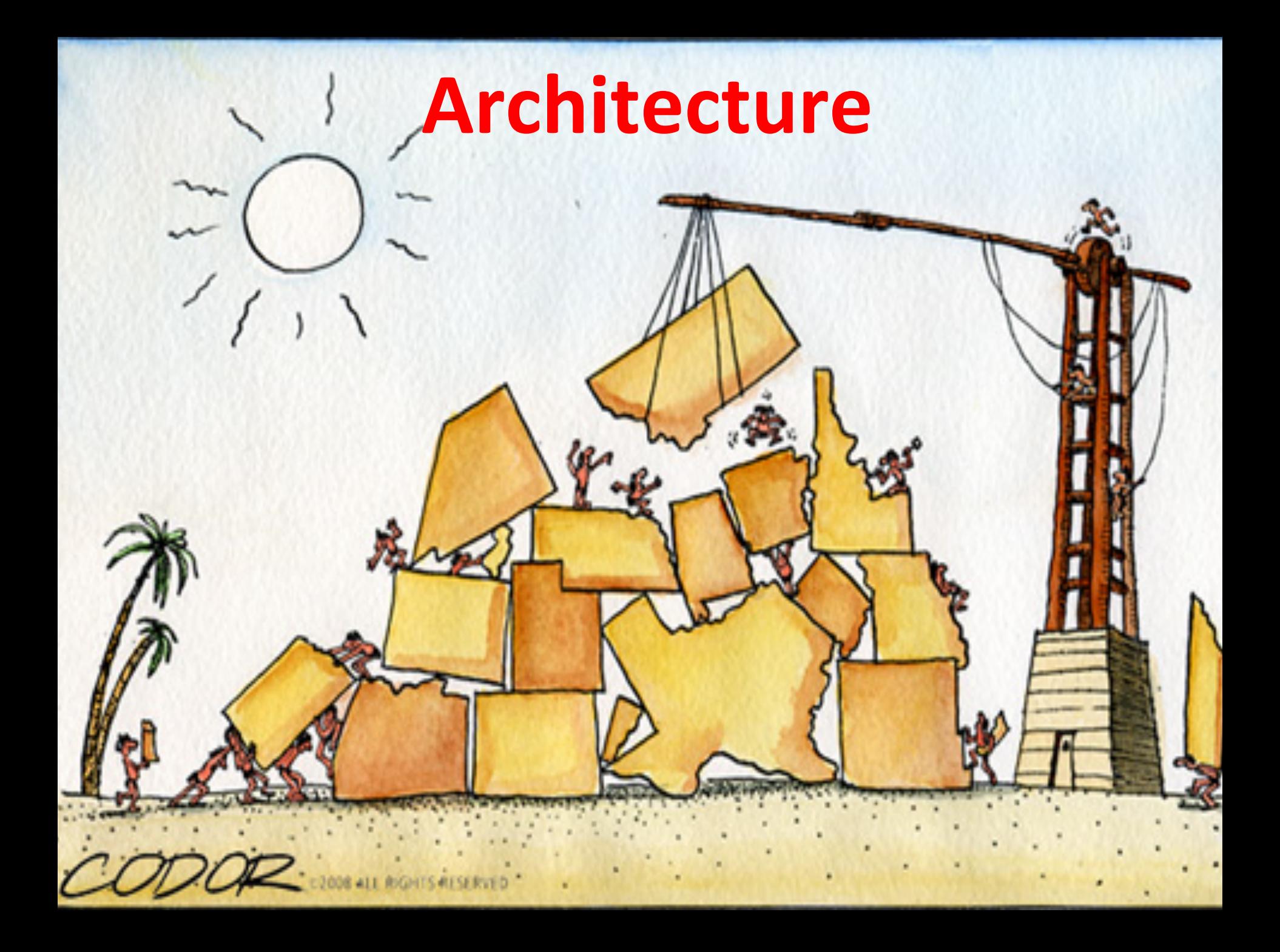

## Idéalement: « modular black boxes »

Encapsu

Faible couplage

**anon** 

**Open for extension** 

1210

**Réuti** 

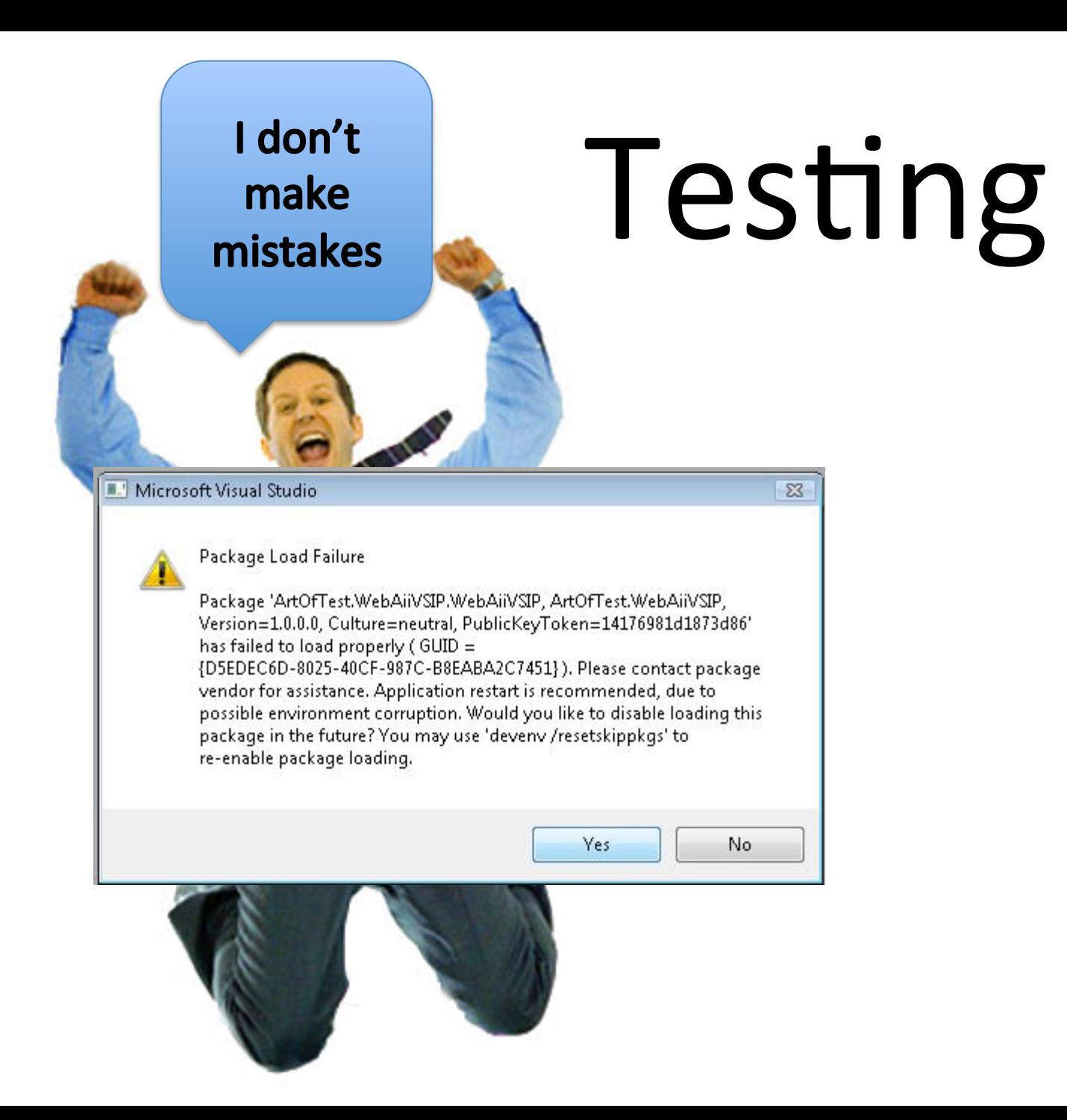

## **Djikstra**

Program testing can be used to show the presence of bugs, but never to show their absence!

## **Software Integration**

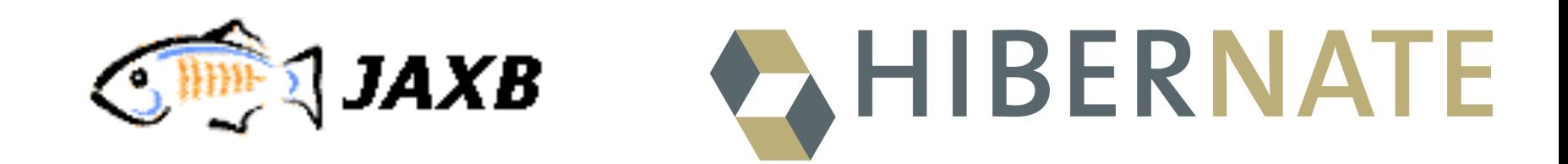

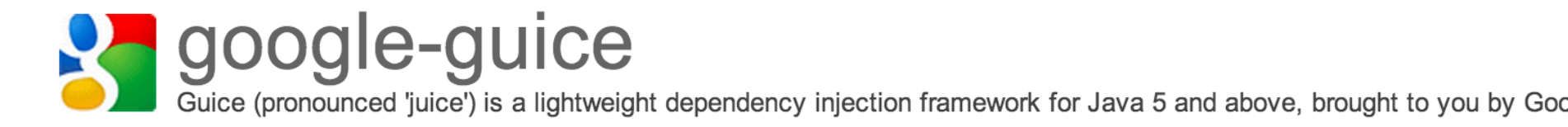

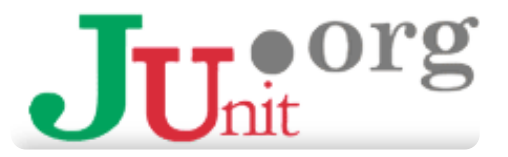

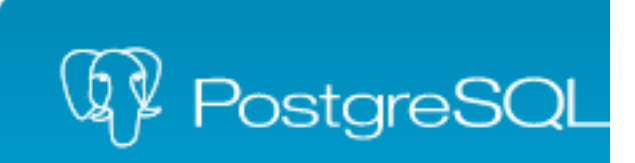

## Développement Logiciel

Visual Basic

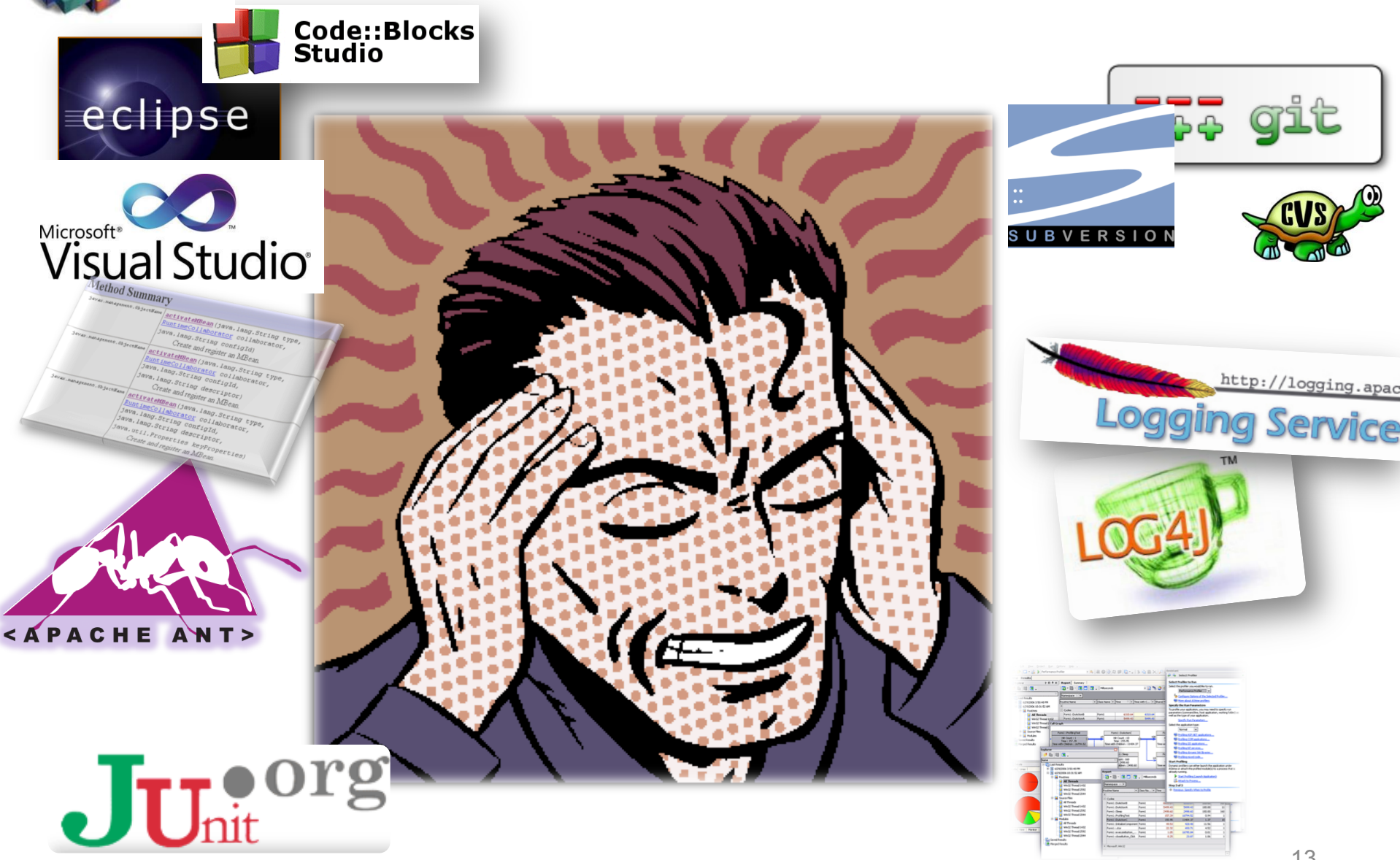

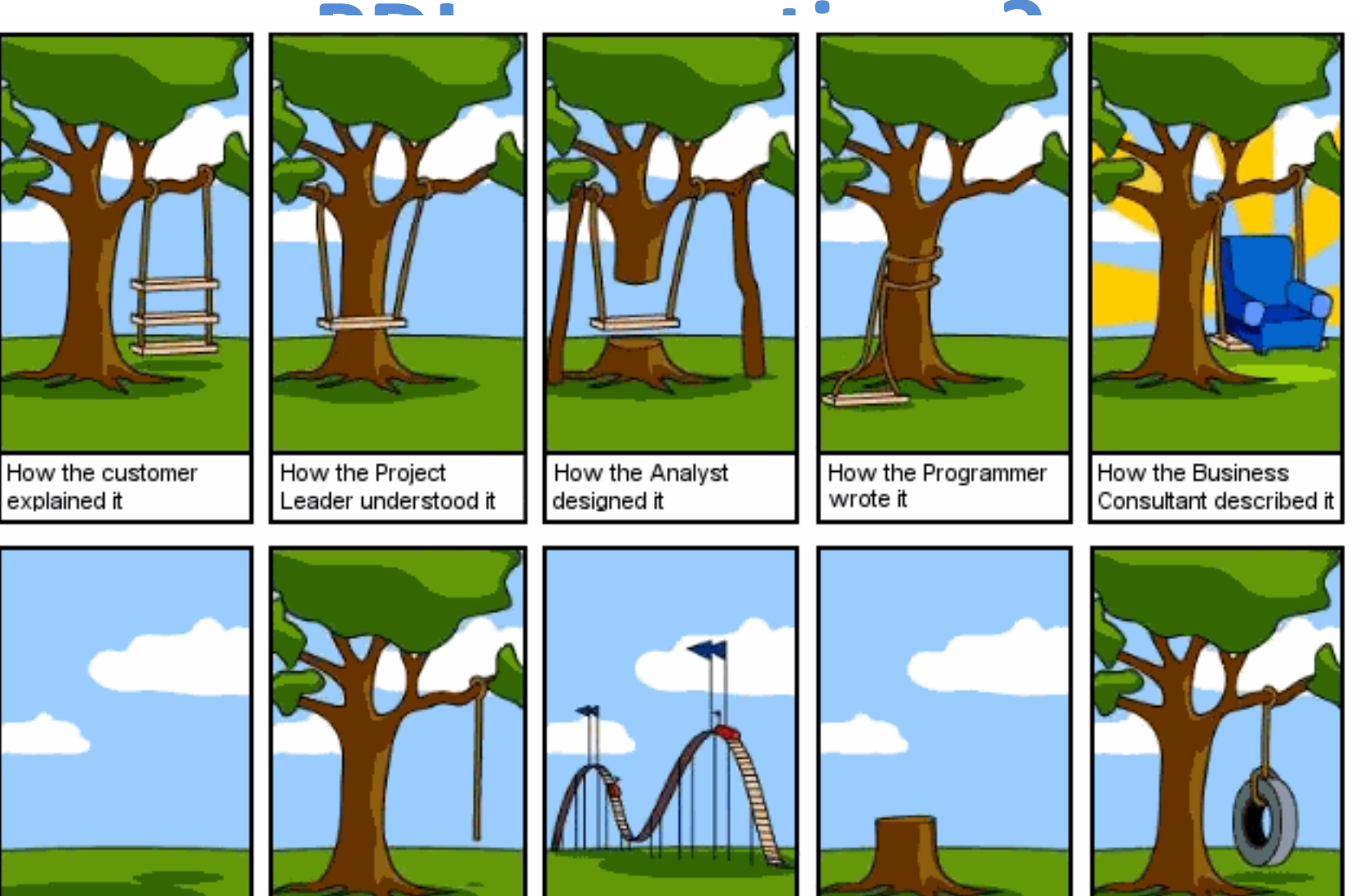

How the project was documented

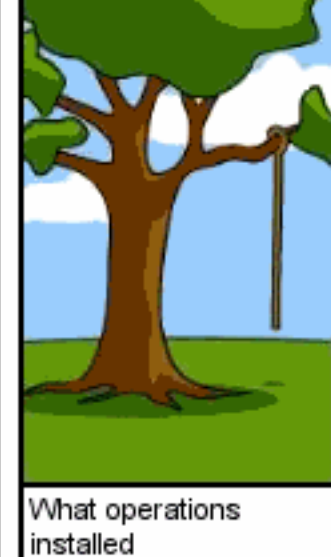

How the customer was billed

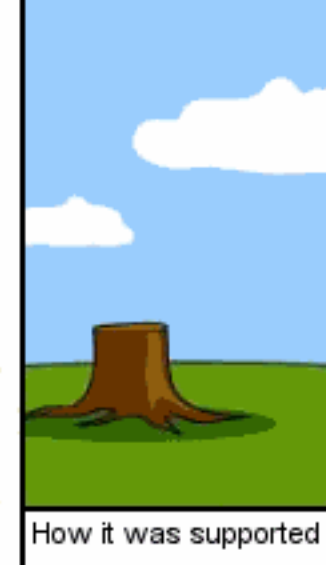

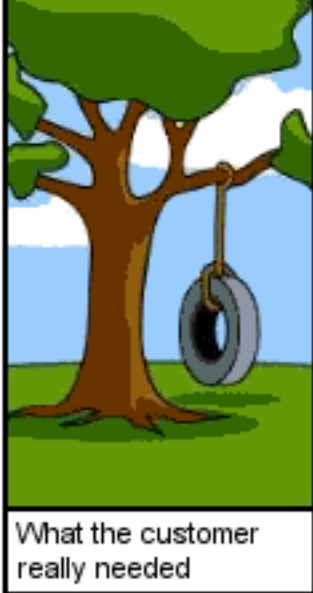

## **PDL: Objectifs**

- Analyse, conception, réalisation, test, par la pratique – (Re) visite de votre cursus (UML, Programmation OO, etc.)
- Gestion de projets
	- Sur un exemple « joué » mais bien réel où des résultats sont attendus
	- Projet en groupe
- Préparation pour le stage au  $2<sup>eme</sup>$  semestre
	- $-$  Et pour votre future vie professionnelle !

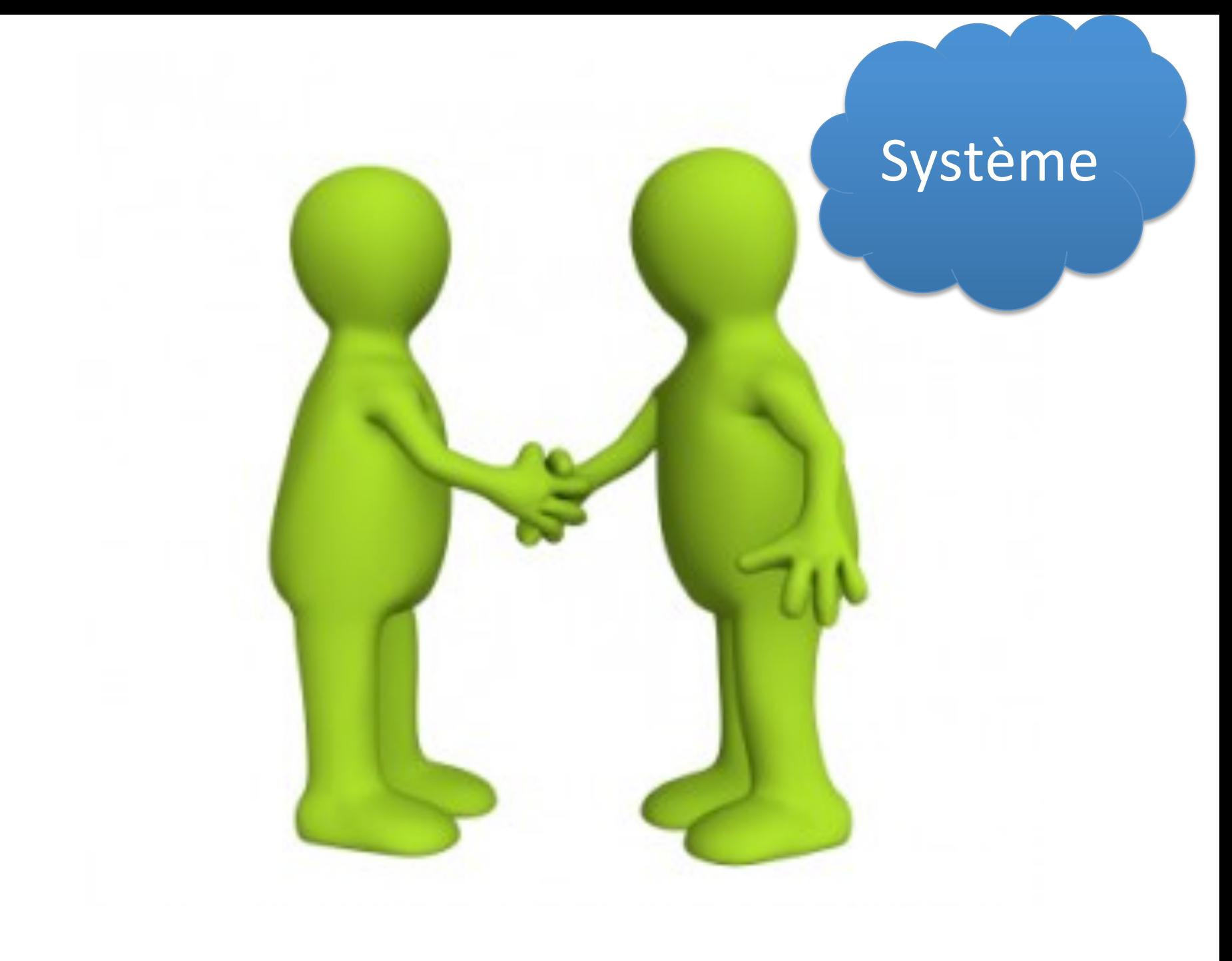

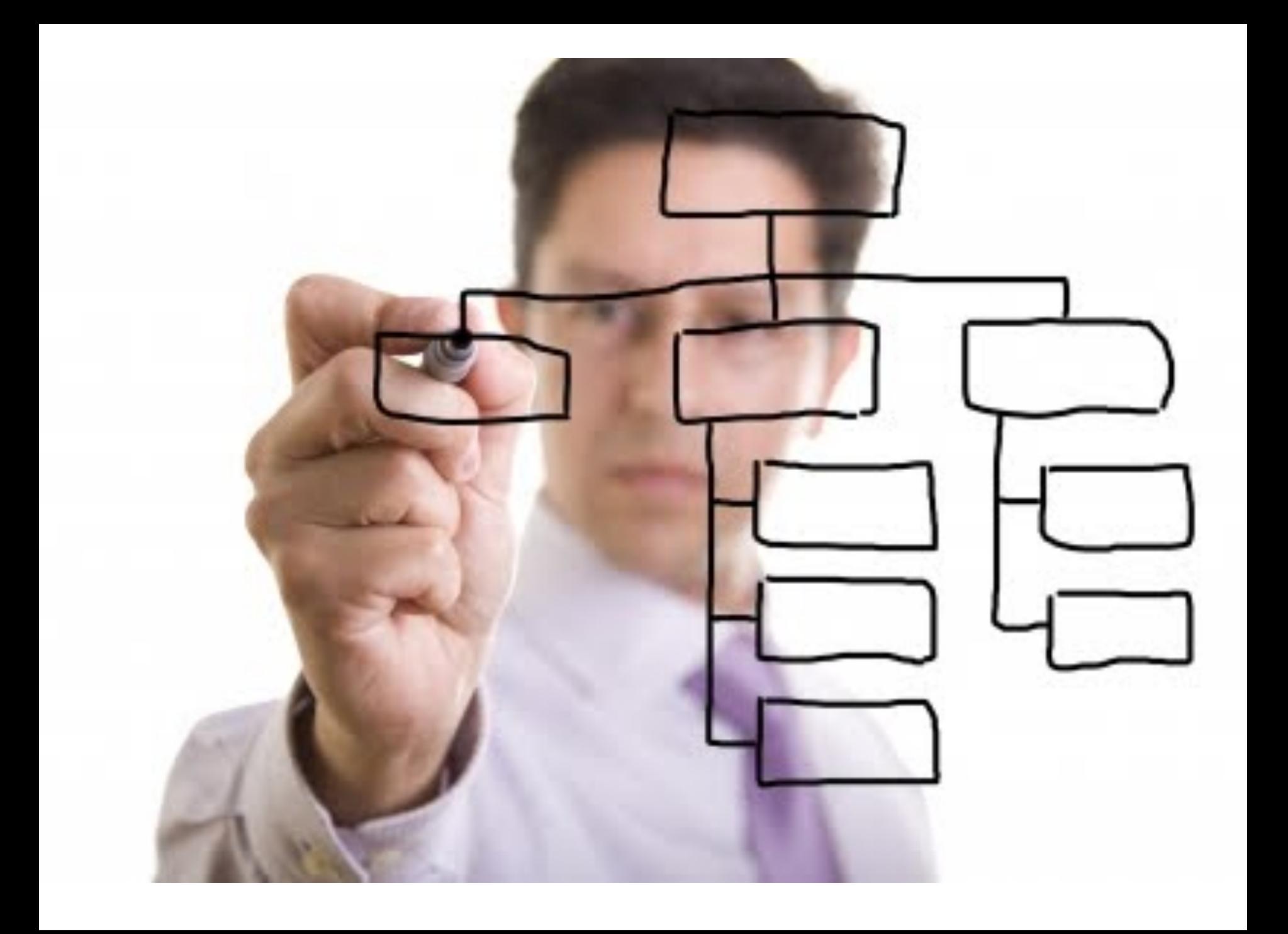

## **PDL en pratique?**

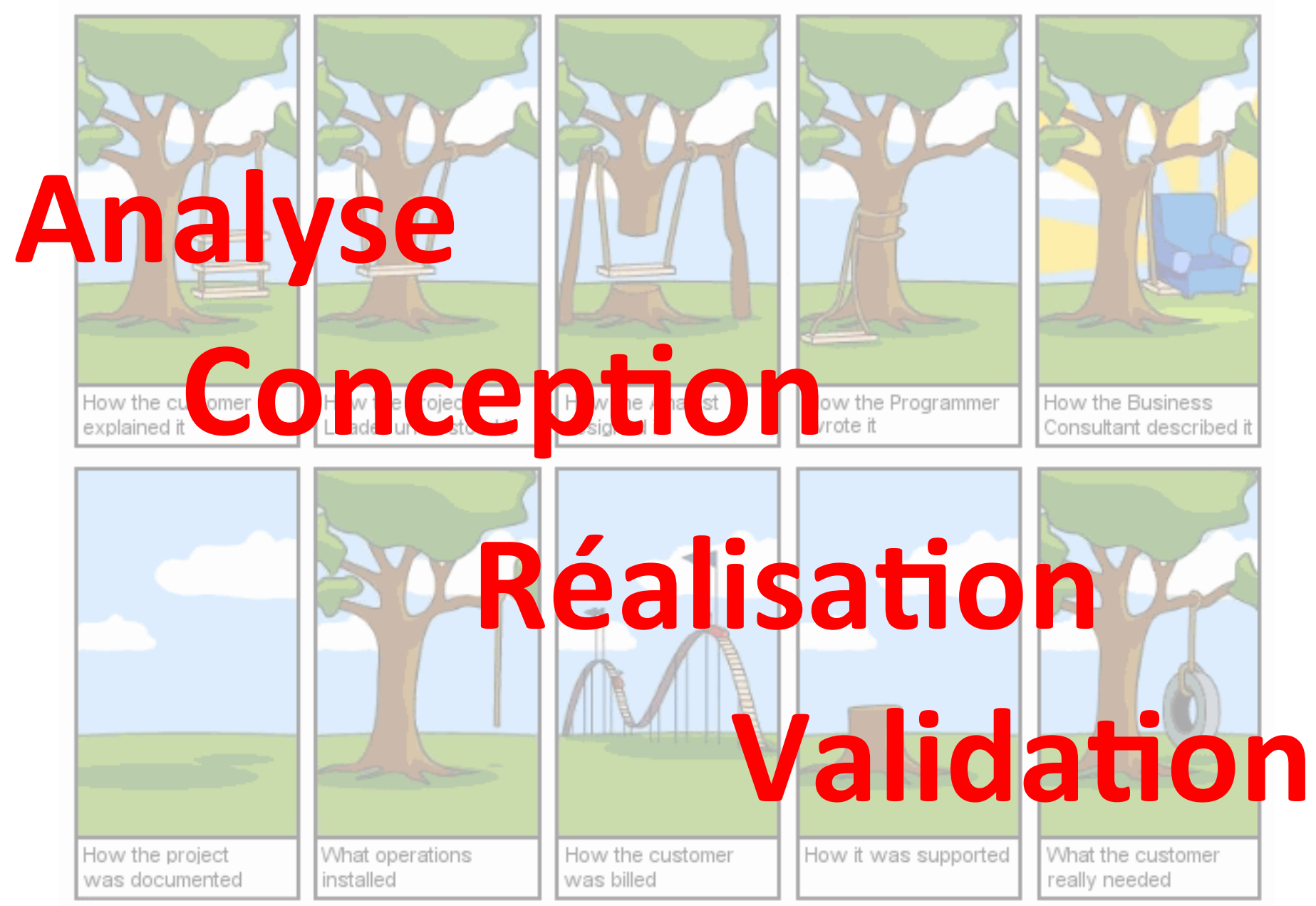

## **Quatre objectifs, trois rendus**

- (E0) Comprendre un projet existant
	- comment récupérer le code source? comment exécuter, installer et déployer une application? quelles sont les technologies utilisées? comment exécuter des cas de tests? intégration continue? quelle est l'architecture du projet? comment maintenir et étendre la fonctionnalité Y?
- (EX) Eliciter des exigences, proposer et valider, et effectuer des choix techniques
- (SP) Implémenter dans un laps de temps prédéfini
	- $-$  boucle avec EX; interactions nécessaires avec le « client »
- (PR) Présentation pendant  $30'$  (20' +  $10'$ ): expliquer et défendre un travail, synthèse, bilan

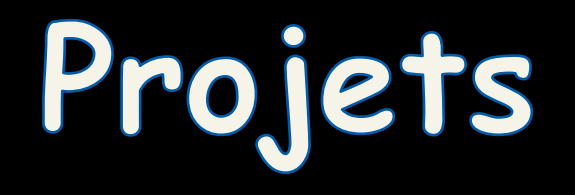

## **PDL: les "projets"**

- 3 projets sont proposés:
	- besoins différents
	- mais même domaine et technologie
- Points communs, extension/reprise d'un projet:
	- Open source
	- Github
	- Constante évolution
	- Peut-être mal documenté, difficile à tester et déployer
- Projet basé sur le précédent travail d'autres étudiants de MIAGE et GL

## **PDL: les "projets"**

- Groupe de 4 personnes (min)
	- $-5$  personnes max.
- Les trois projets doivent être couverts par l'ensemble des groupes
	- minimum 3 groupes par projet
	- "compétition » inter-projet
- Premier arrivé, premier servi:

http://tinyurl.com/PDL-MIAGE1617

## **3 Projets**

• Sur opencompare.org

- En pratique les activités sont très similaires:
	- Eliciter et valider des exigences
	- Développement Java pour traiter des données
	- Génération de HTML/CSS/JavaScript
	- Tester
	- $-$  Travail collaboratif (github)

## **opencompare.org**

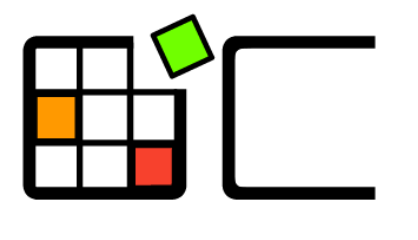

OpenCompare

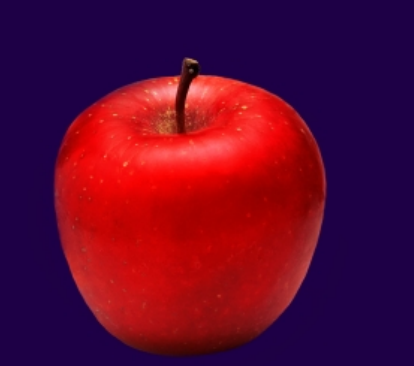

#### The Art of Choosing

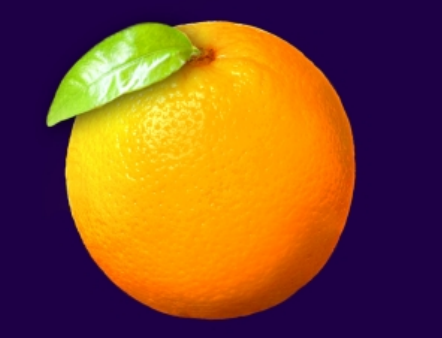

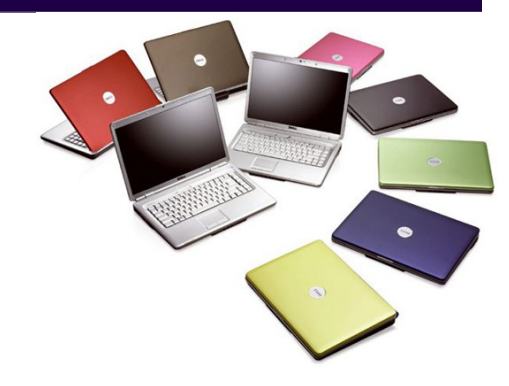

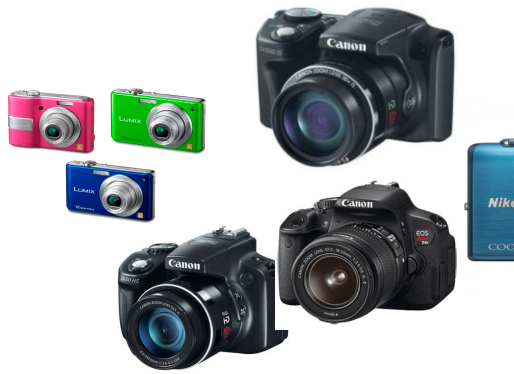

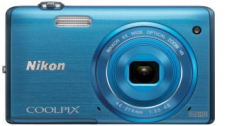

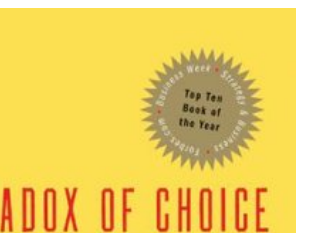

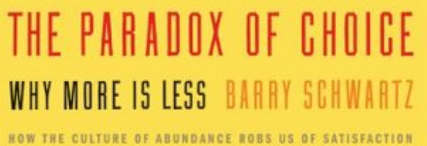

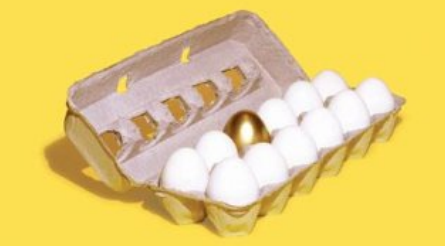

"A revolutionary and beautifully reasoned book about the promiscuous amount of choice that renders the consumer helpless. A must read." - Martin Seligman, author of Authentic Happiness

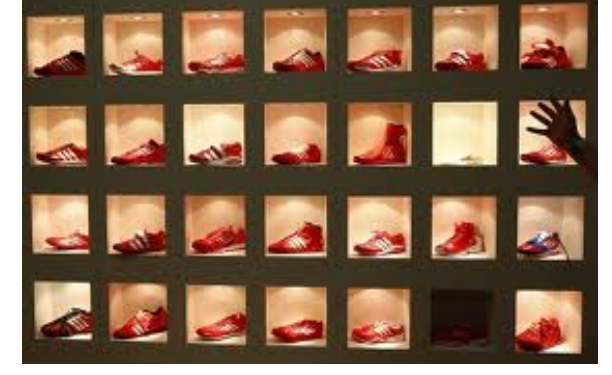

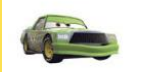

**Chick Hicks** 

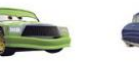

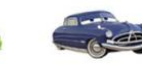

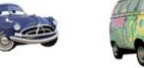

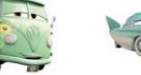

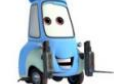

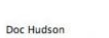

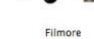

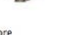

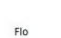

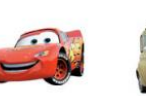

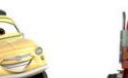

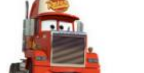

Mack

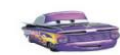

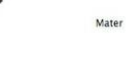

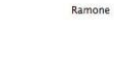

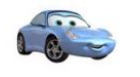

Sally

Lightning McQueen

**P.S**<br>HELMONT

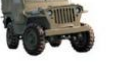

Sarge

Luigi

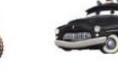

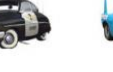

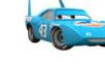

The King

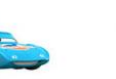

Sheriff

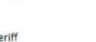

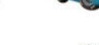

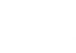

 $-25$ 

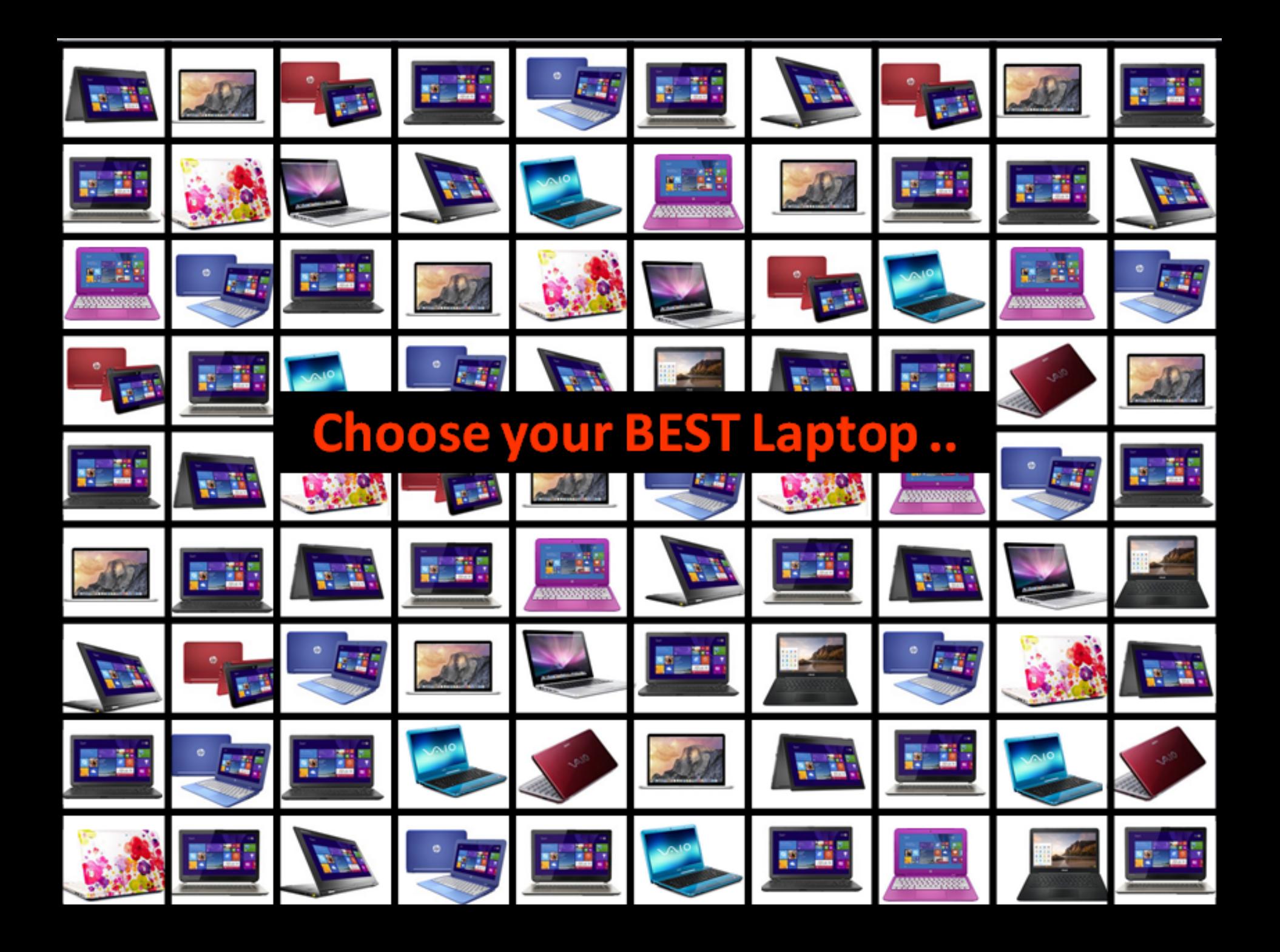

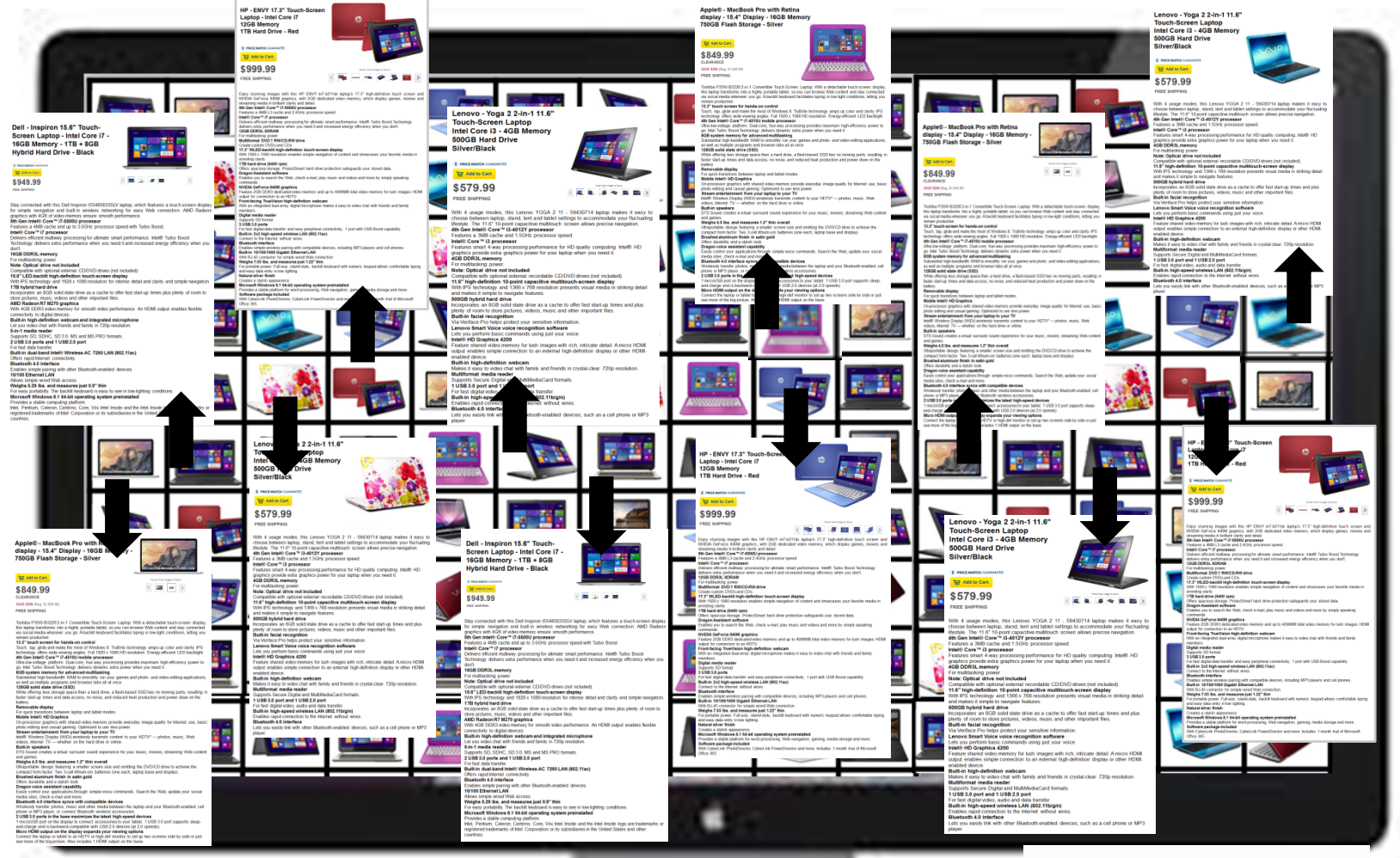

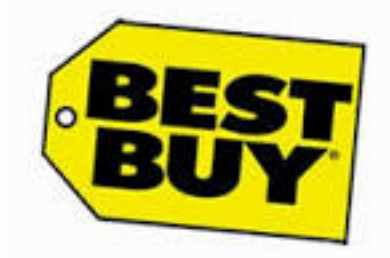

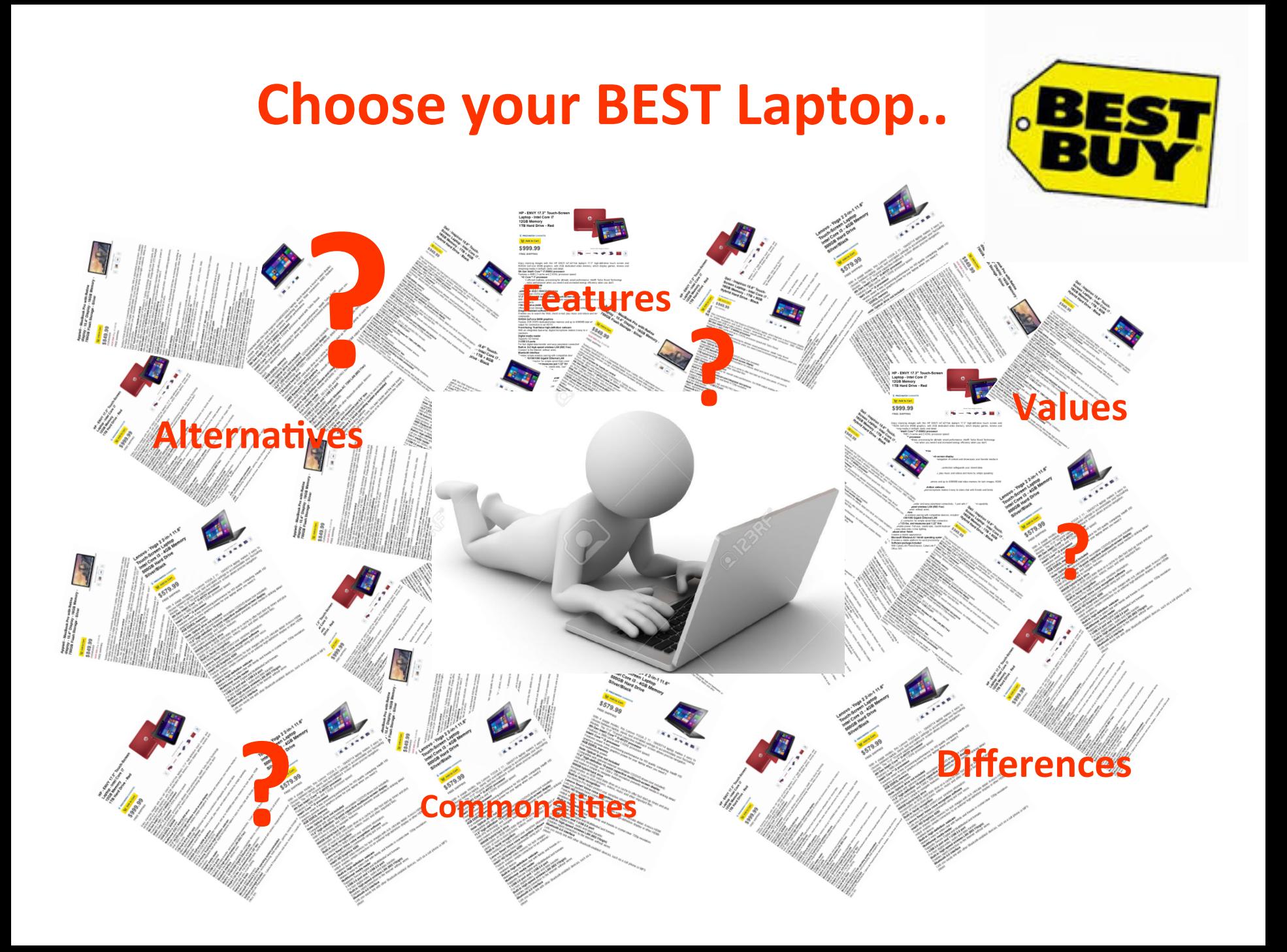

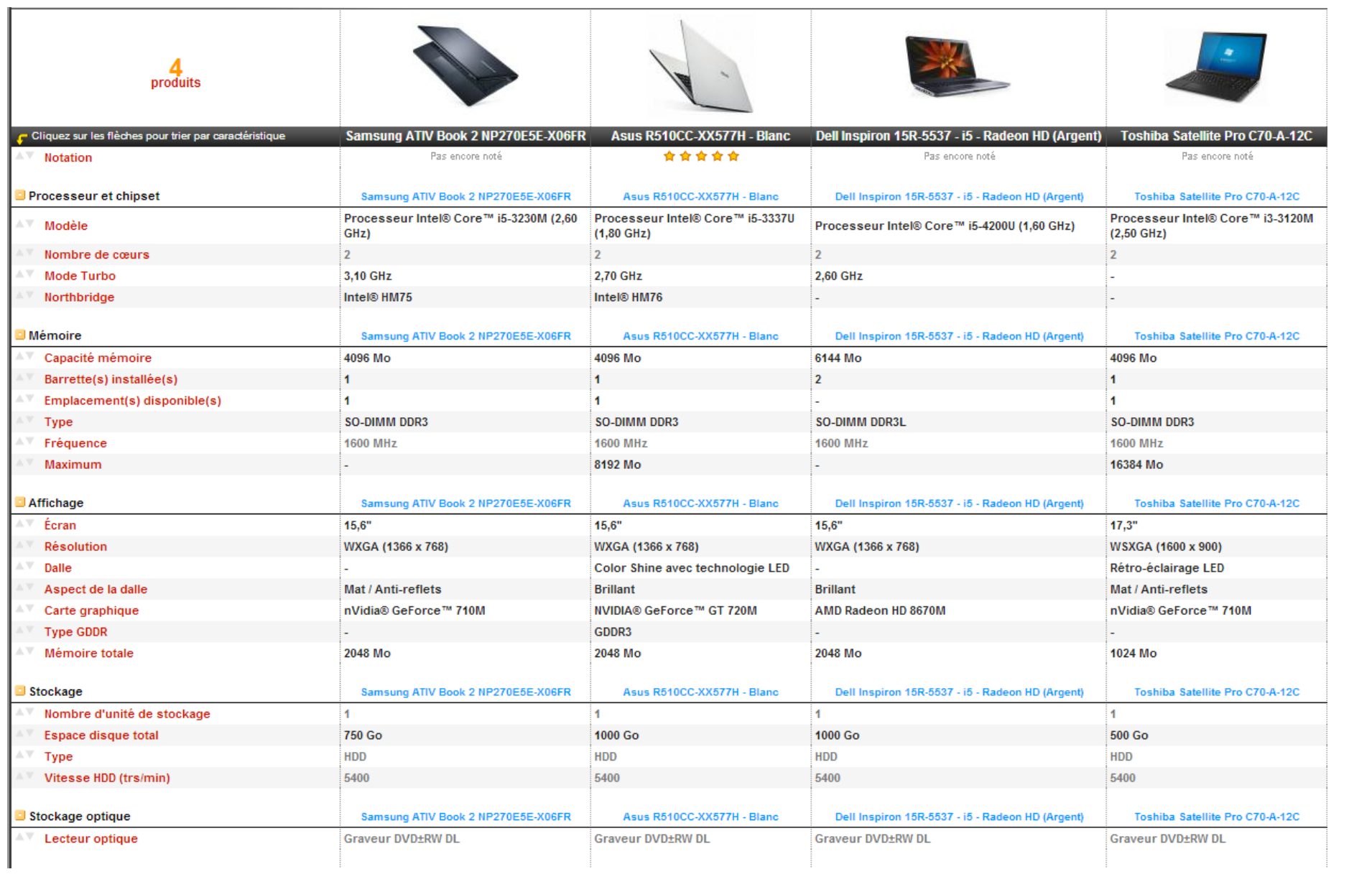

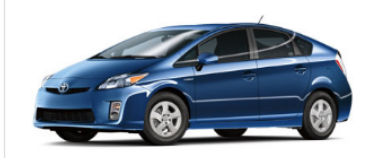

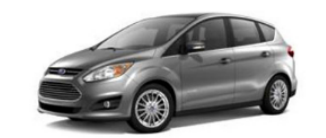

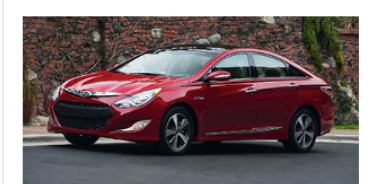

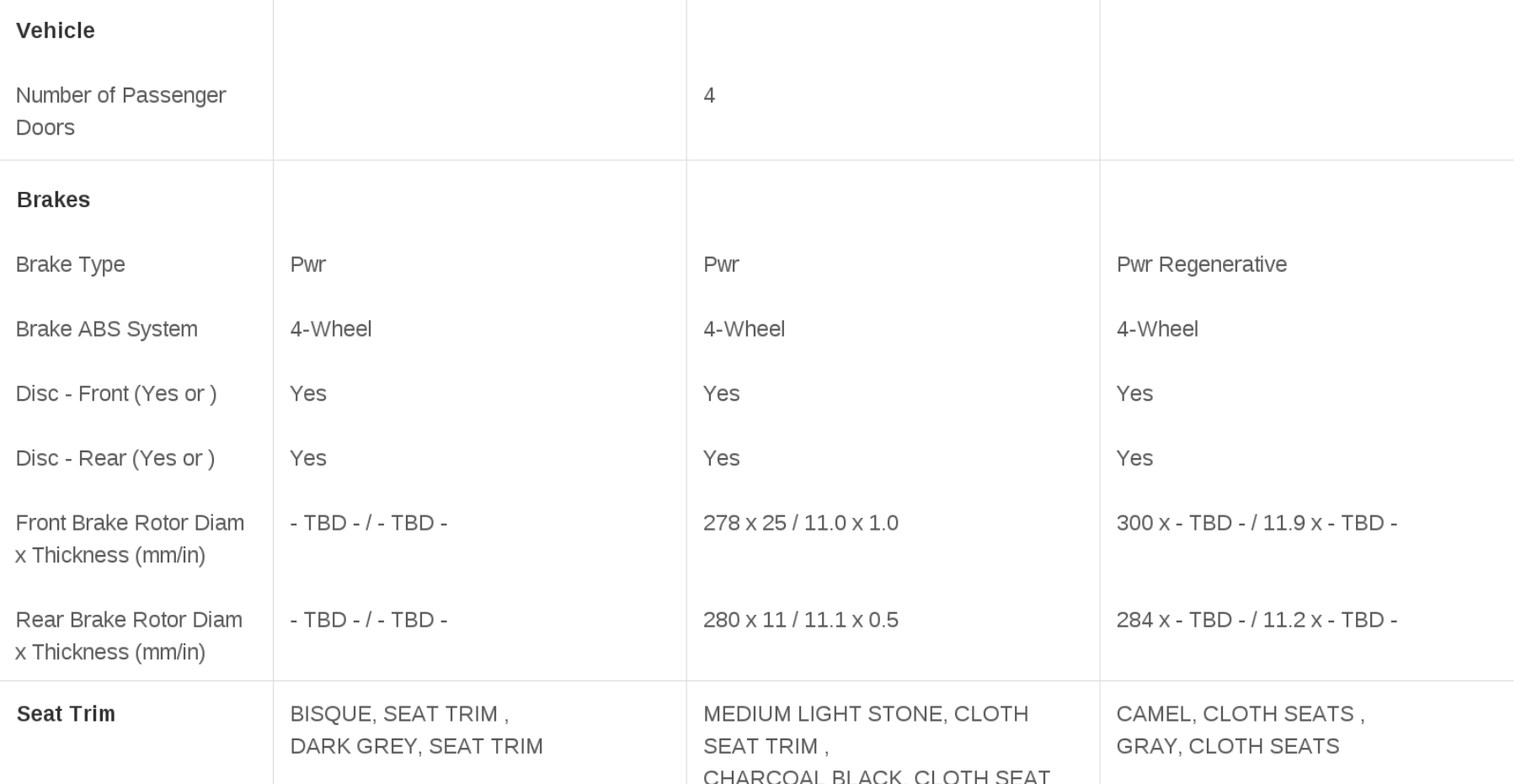

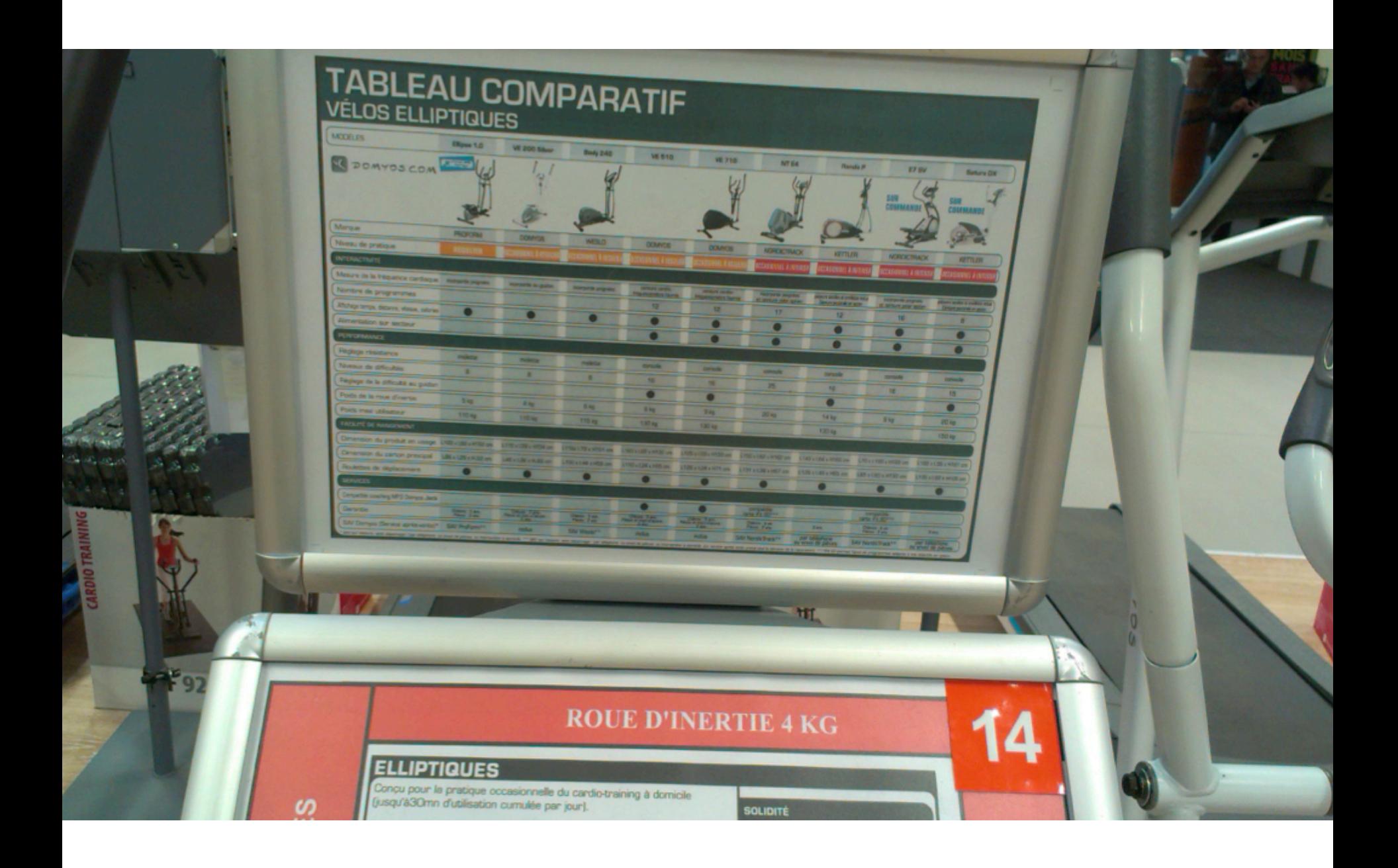

#### Comparison of video player software

From Wikipedia, the free encyclopedia

This article is about video player software. For a comparison of audio player software, see Comparison of audio player software. For a comparison of hardware device type portable media players, see Comparison of portable m

The following comparison of video players compares general and technical information for notable software media player programs.

For the purpose of this comparison, "video players" are defined as any media player which can play video, even if it can also play audio files.

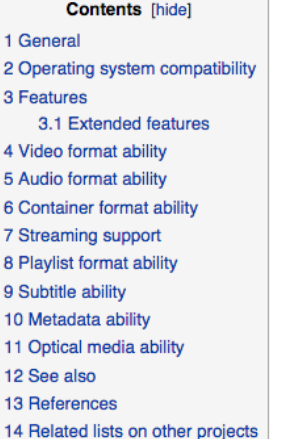

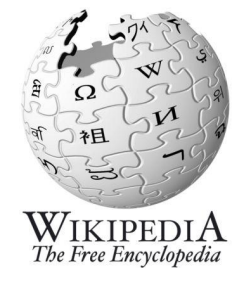

#### General [edit]

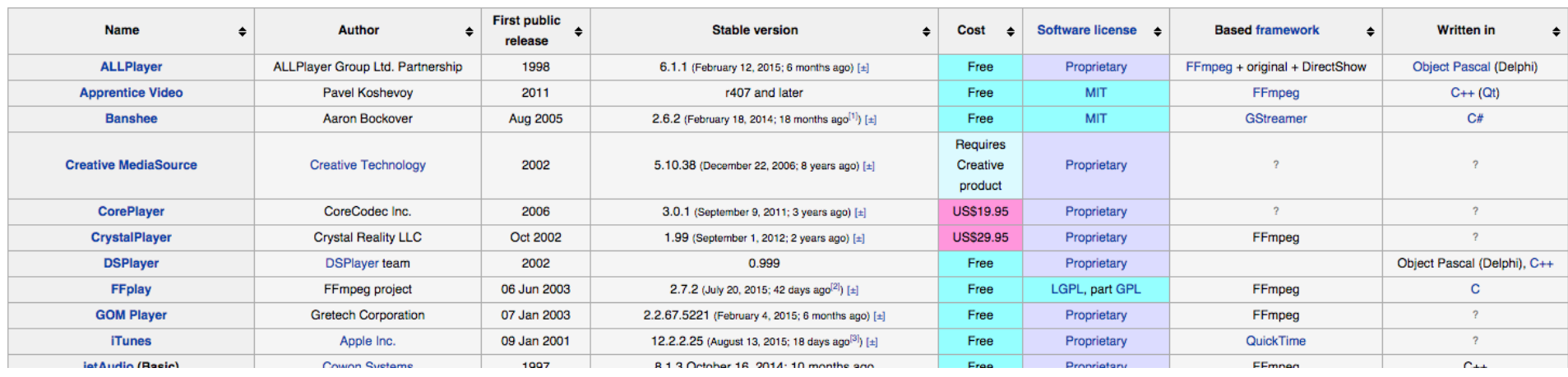

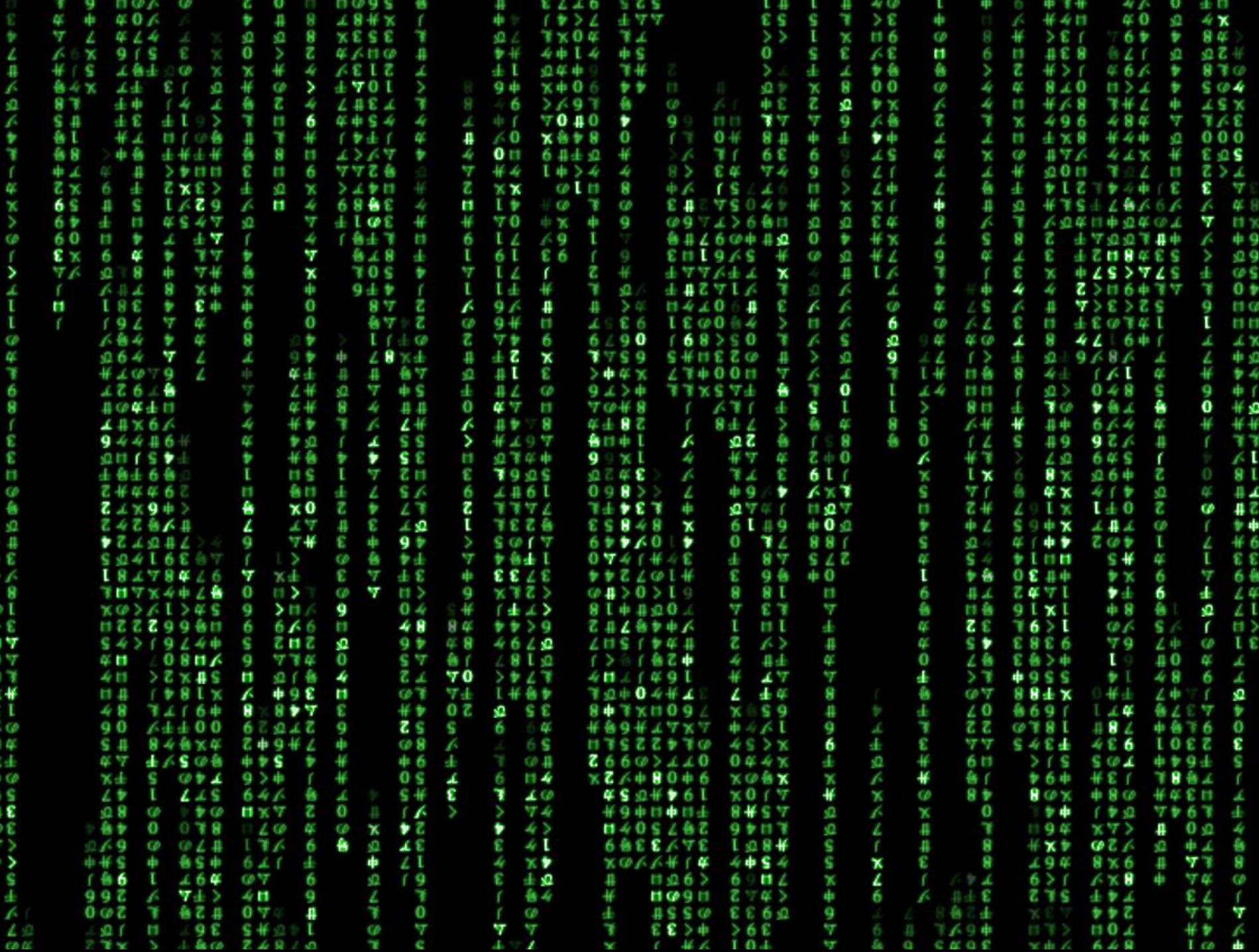

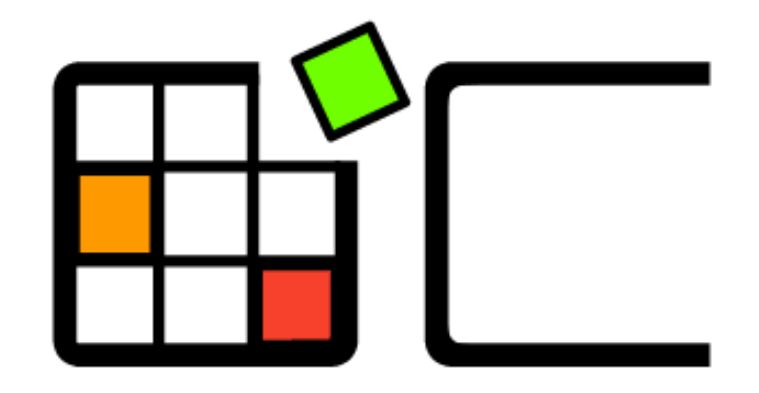

# OpenCompare

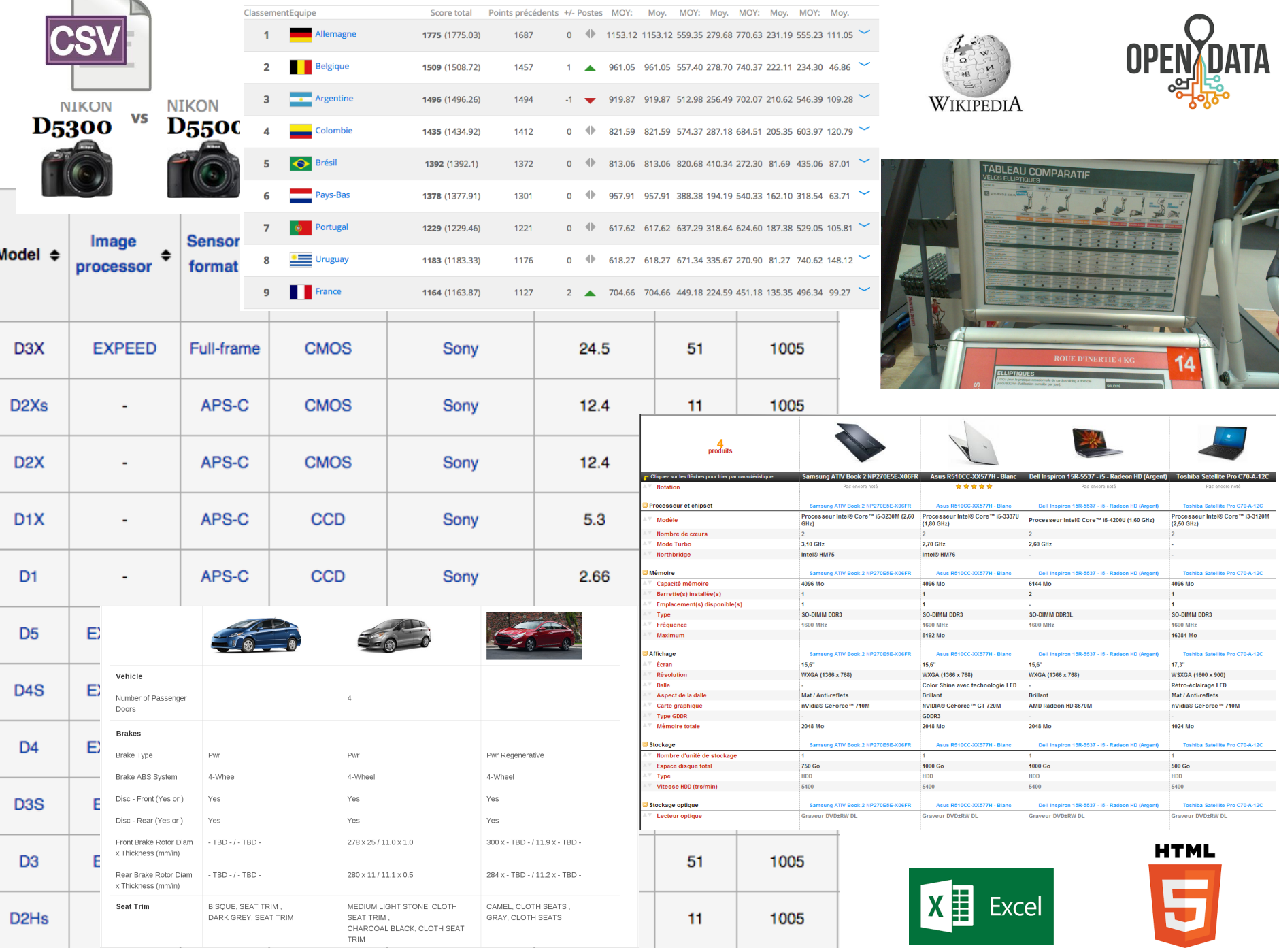

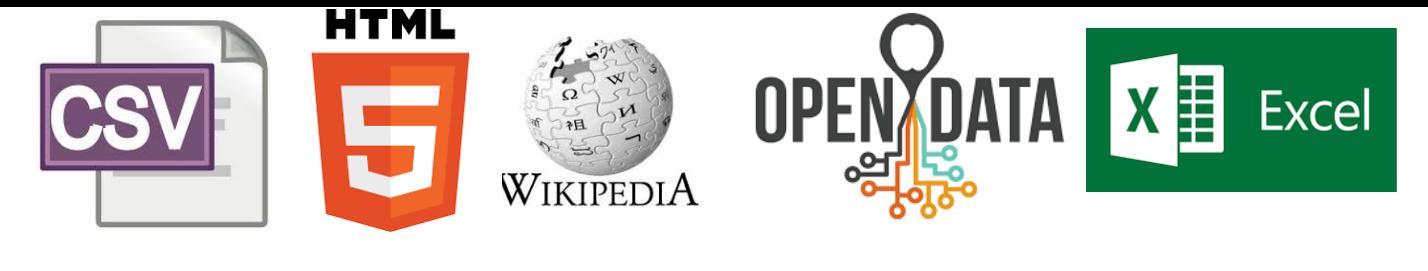

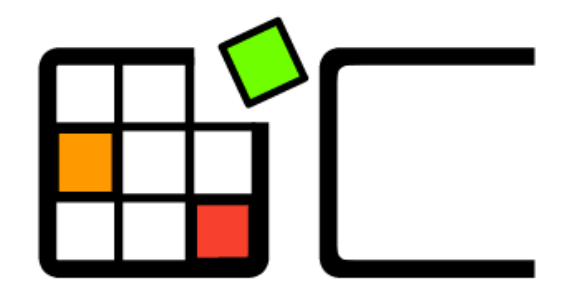

## OpenCompare

## Des milliards de données de **comparaison pour des millions de mortels!**

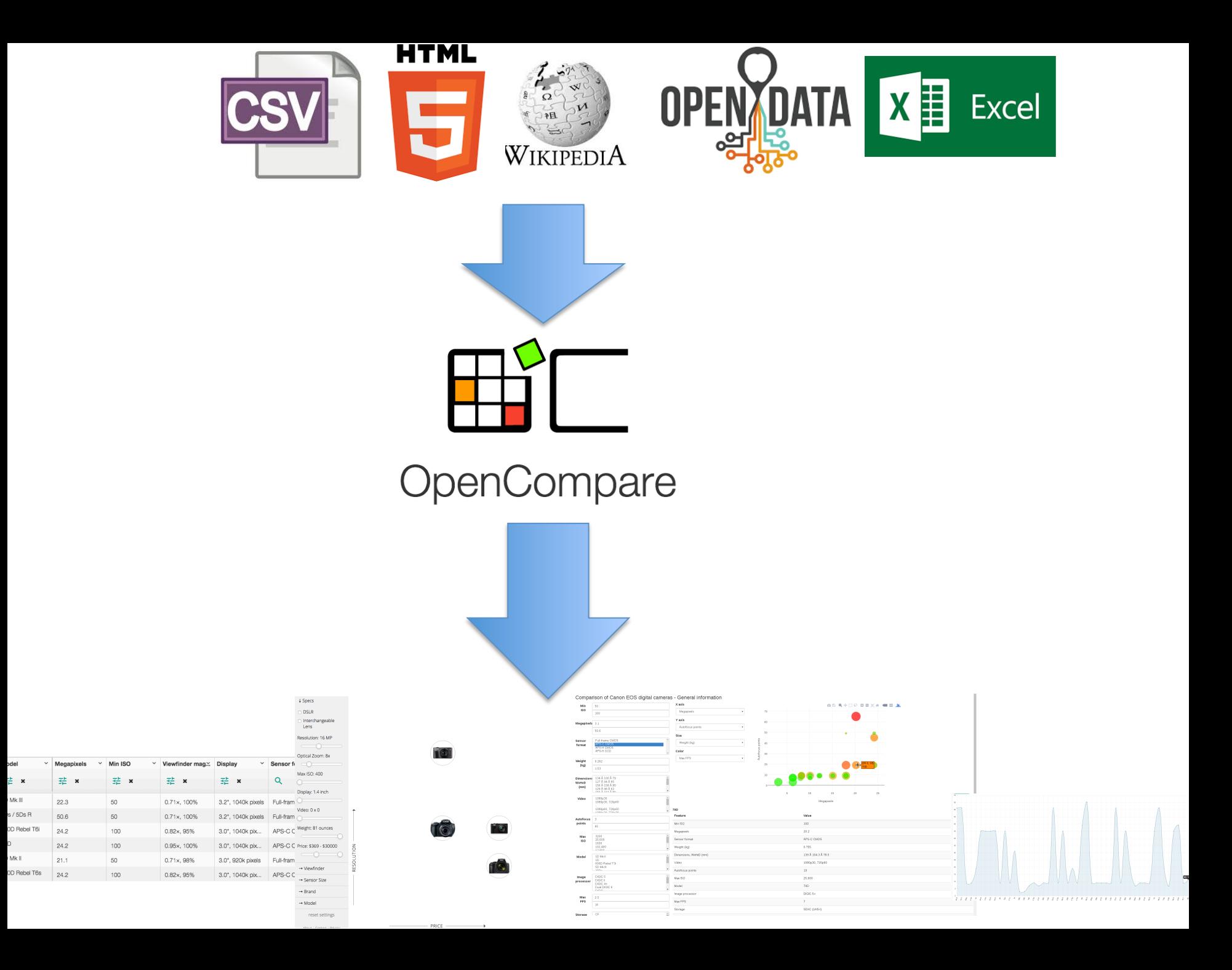

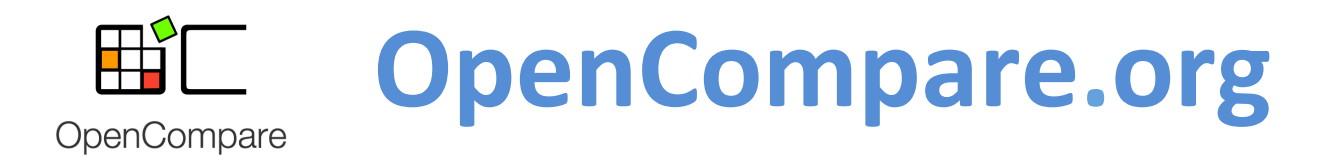

## **standard format**

- collaborative edition
- import/export of numerous formats embeddable editor
- open source (https://github.com/gbecan/OpenCompare)
- open data (opencompare.org/api/get/ID)

innovative services (e.g., for visualizing, configuring, filtering and « playing » with comparisons; ways to share, collaborate, and easily create comparisons)

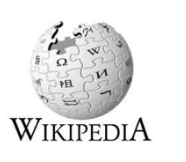

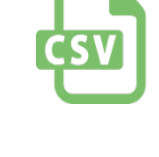

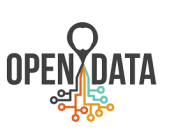

# Demo!

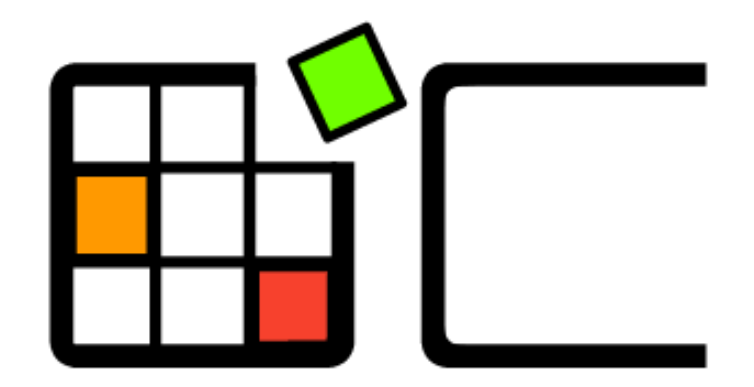

## OpenCompare

Projet #1

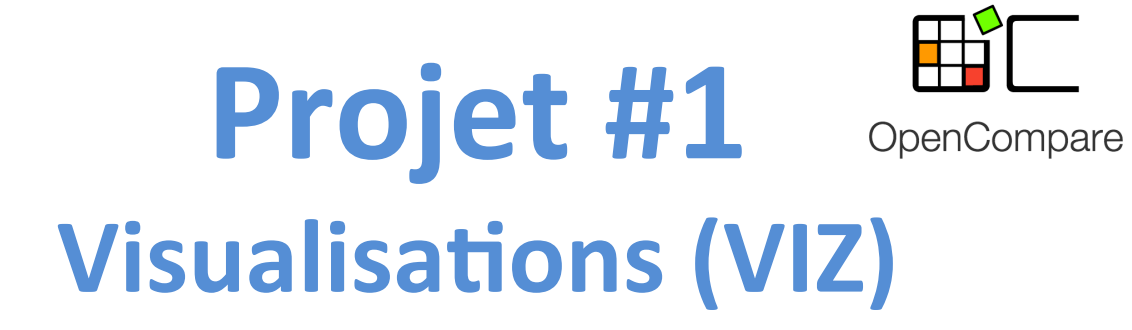

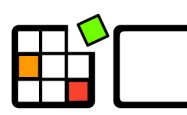

OpenCompare

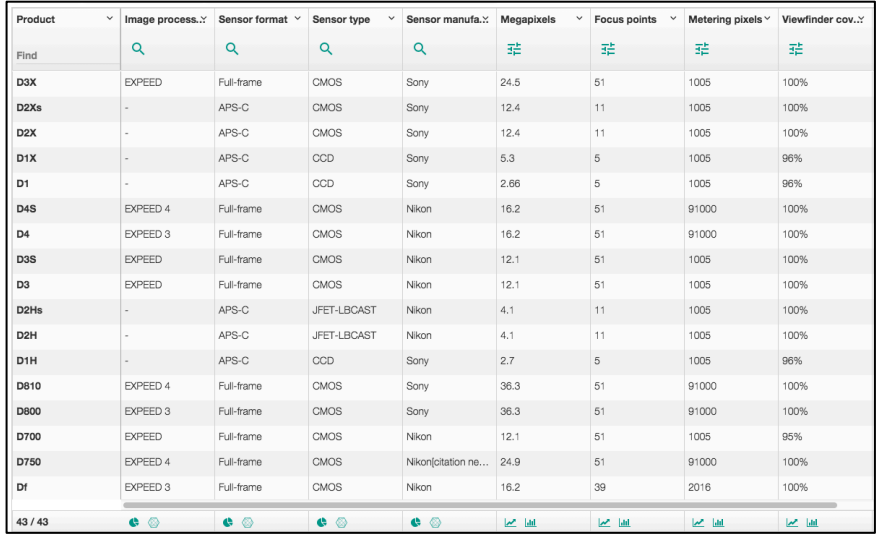

(matrice) 

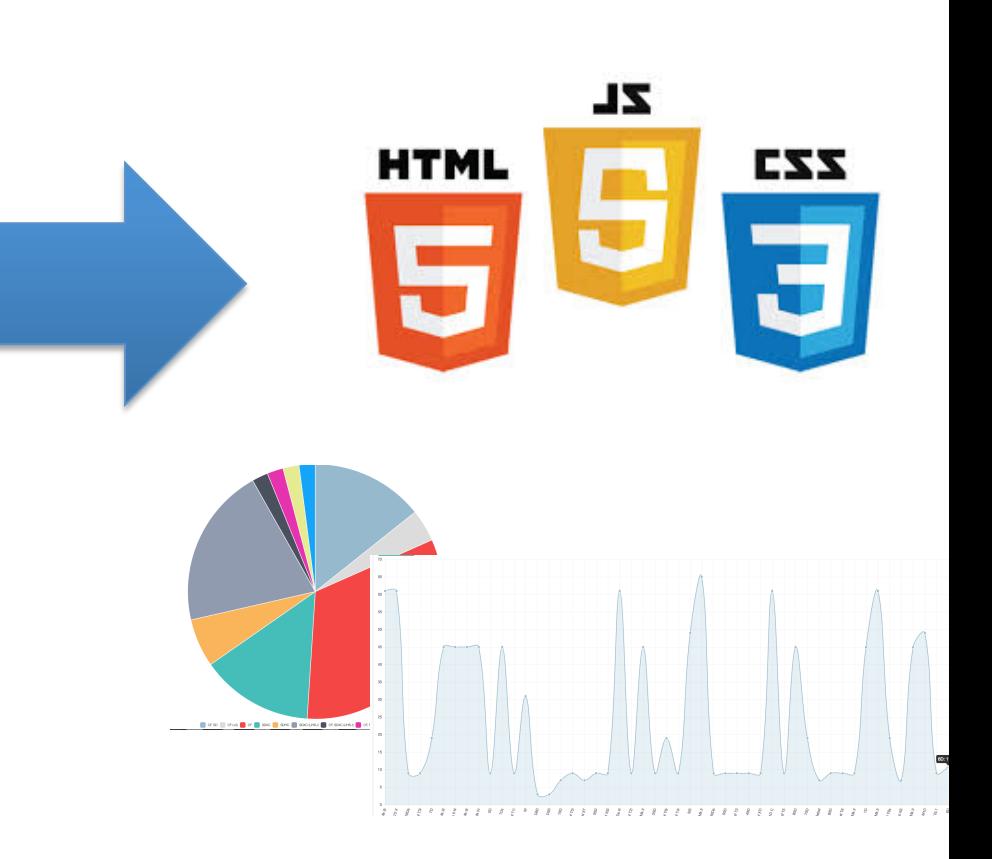

Projet #2

## Projet #2 **Forms**

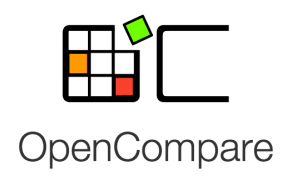

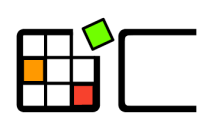

OpenCompare

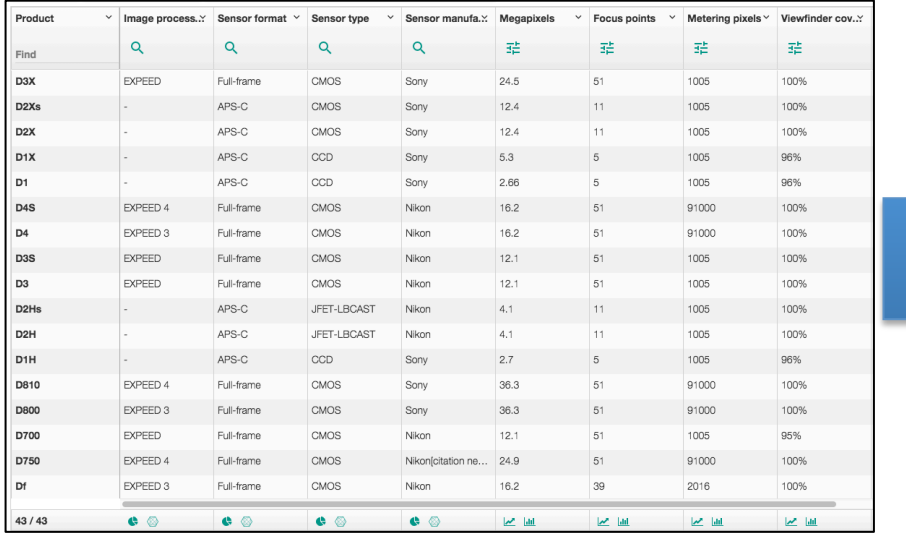

(matrice) 

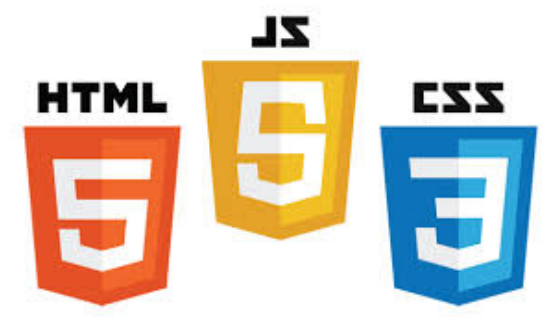

Plutôt que de remplir les cellules d'un tableau pour créer un nouveau produit, on propose l'utilisation d'un formulaire avec check box, liste, autocompletion, slider, etc.

Projet #3

## **Projet #3 Summarizer**

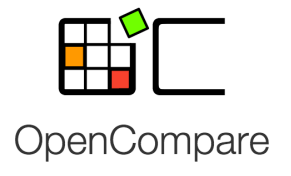

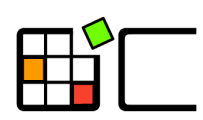

#### OpenCompare

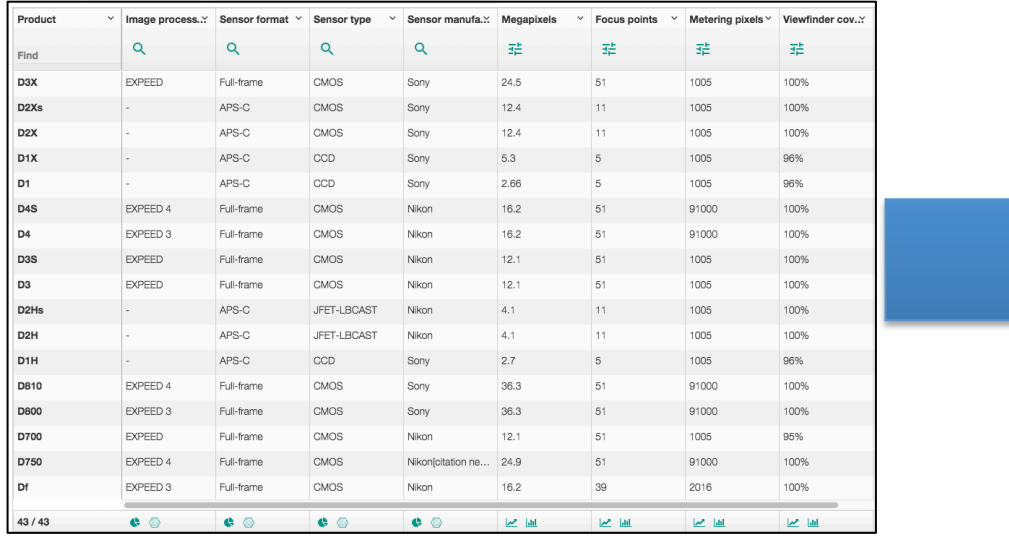

(matrice) 

Les matrices peuvent être très grandes, et difficiles à lire 

L'idée est de résumer la matrice en produisant automatiquement des tendances ou faits intéressants dans les produits ou caractéristiques de la matrice

## **Projet #3 Summarizer**

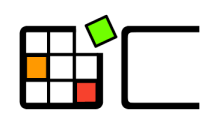

OpenCompare

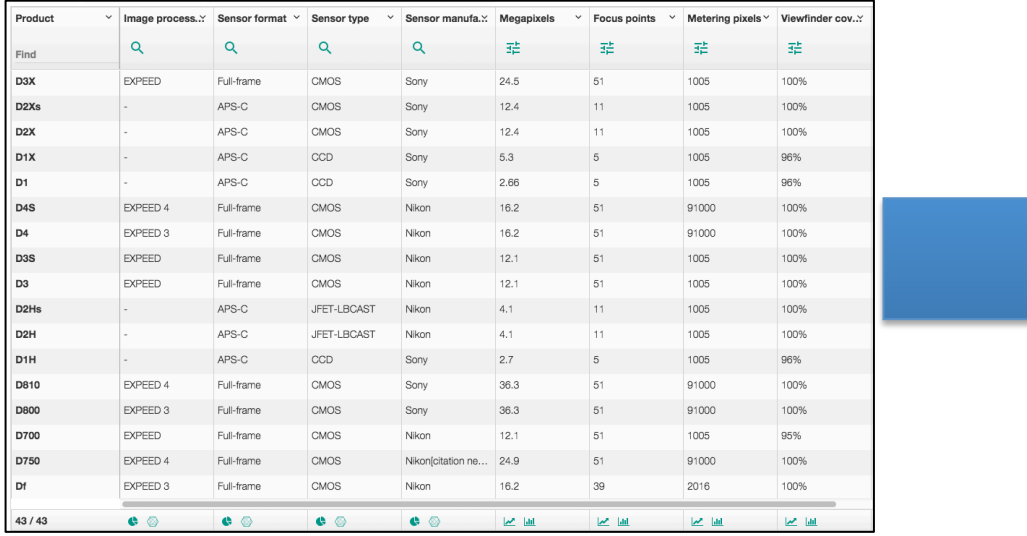

(matrice) 

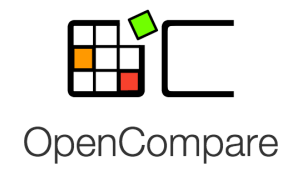

The featureA varies from minA to maxA

93% of product do not support featureX

80% of product have a featureY equal to...

There is no product with featureZ and featureW 

...

Organisation et évaluation

## **A rendre**

- Eliciter des exigences et valider des technologies (EX)
	- $-$  rédaction d'un document/cahier des charges
	- $-$  soumission au « client » ainsi que sous la forme d'un document PDF à mathieu.acher@irisa.fr
- Sprint (SP)
	- $-$  code source, instructions, compte rendu succinct (en français)
	- $-$  commit sur github
- Présentation (PR)
	- $-$  mi-janvier: préparation de slides et présentation collective  $de$  20' + 10' de questions (en français)

### **Soutenance (PR)**

- 20' de présentation
	- Rappel du contexte
	- $-$  Elaboration des exigences (EX)
	- Description de l'implémentation (SP)
	- Retour d'expérience

• 10' de questions par le jury

## **Séances**

- 6 séances
	- Une partie TD et une partie TP,  $6 * 2 = 12$
- TP et TD
	- 2 intervenants (Charles Quéguiner + Mathieu Acher)
	- $-$  S'organiser pour que chaque groupe de TP (resp. TD) corresponde à un projet unique (e.g., tous les groupes qui ont choisi le projet #1 vont dans un même groupe de TP/TD)
- Cours magistraux: adaptatifs (wait & see)
	- Outils, Méthodologie de tests, JavaScript

## **Evaluation**

- EX (5 points)
	- $\sim$  début novembre

- SP (10 points)
	- ~ mi-décembre

• PR (5 points)  $\sim$  mi-janvier

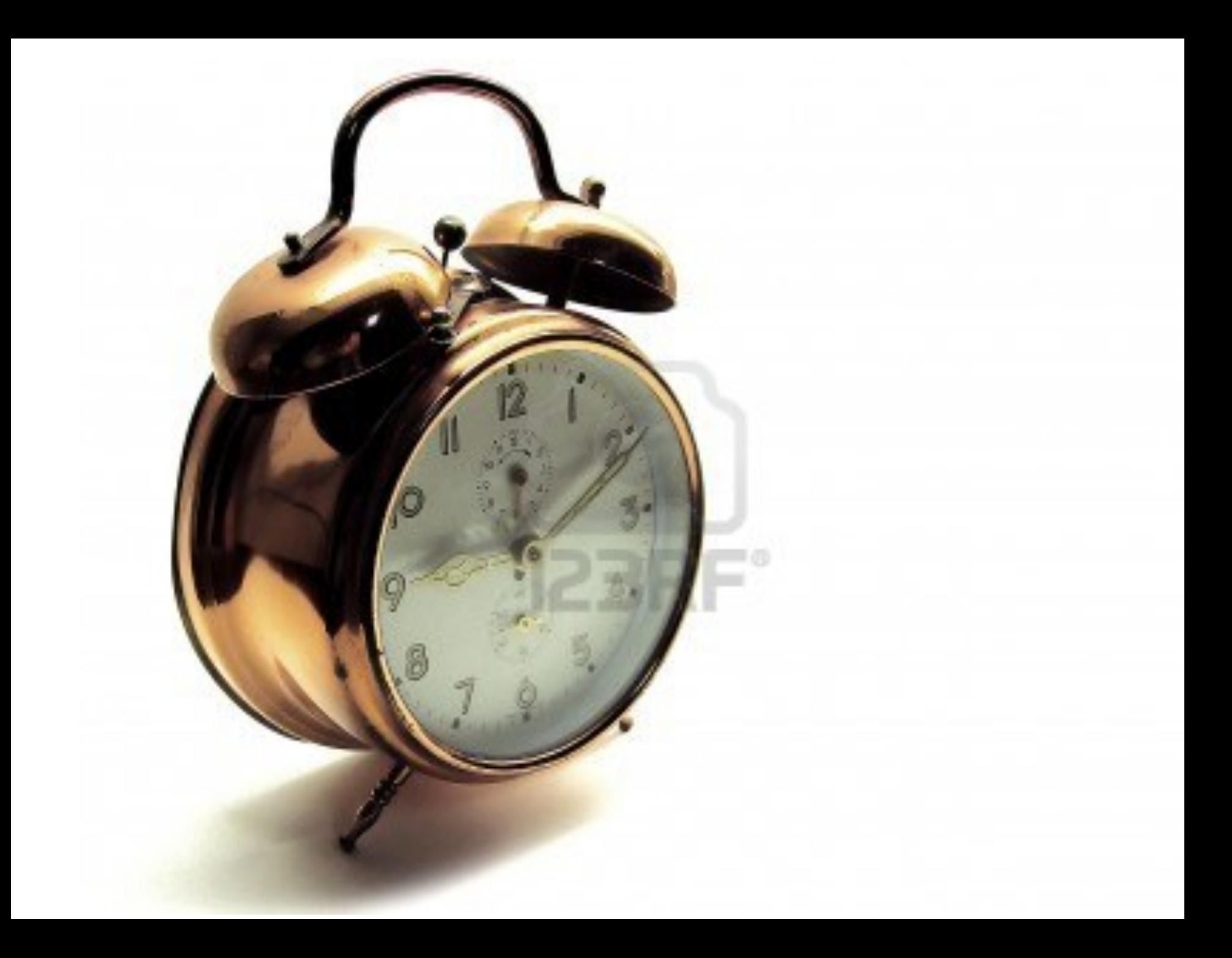

## **Projet**

- Groupe
	- Outils de versioning (git, github)
	- $-$  Outils collaboratifs

- Répartissez-vous les rôles
	- $-$  Autrement: impossible de rendre en temps et en heure

- Résultats attendus
	- $-$  Très fortes contraintes sur les dates de rendus (cela fait partie intégrante de l'exercice)

## **Choix**

- Constitution des groupes
- Inscription sur github

https://github.com/OpenCompare/OpenCompare

• Un email du responsable de chaque groupe pour me notifier du choix du projet

• Constitution des groupes (nom des membres +  $email + nom d'utilisateur sur github)$  =>

http://tinyurl.com/PDL-MIAGE1617

• Une concertation à l'échelle de la promotion est nécessaire; à vous de jouer!

## **Inscription sur github**

- Commencer à prendre connaissance du projet, de la documentation, du code
- Le projet est disponible ici:

https://github.com/OpenCompare/OpenCompare

DenCompare / OpenCompare

 $\sqrt{2}$  Fork  $\odot$  Unwatch  $\sim$  15 Unstar 19 ∣ 18

## **PDL: les "projets"**

- Groupe de 5 personnes
	- $-$  Une ou deux exceptions possibles  $(+-1)$ ; m'en parler ASAP
- Les trois projets doivent être couverts par l'ensemble des groupes – minimum 3 groupes par projet
- Premier arrivé, premier servi:

http://tinyurl.com/PDL-MIAGE1617

### Date limite: lundi 12 septembre midi

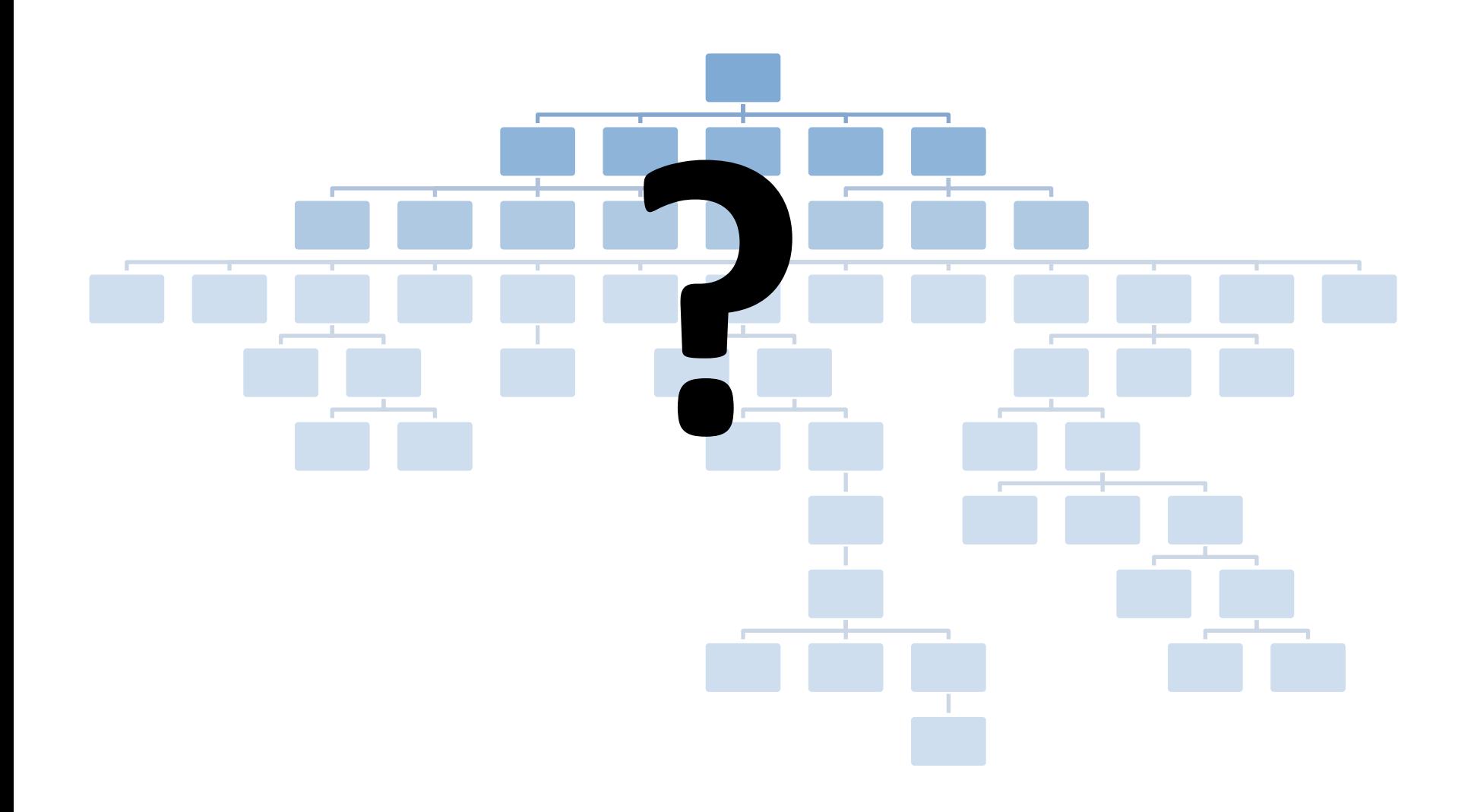